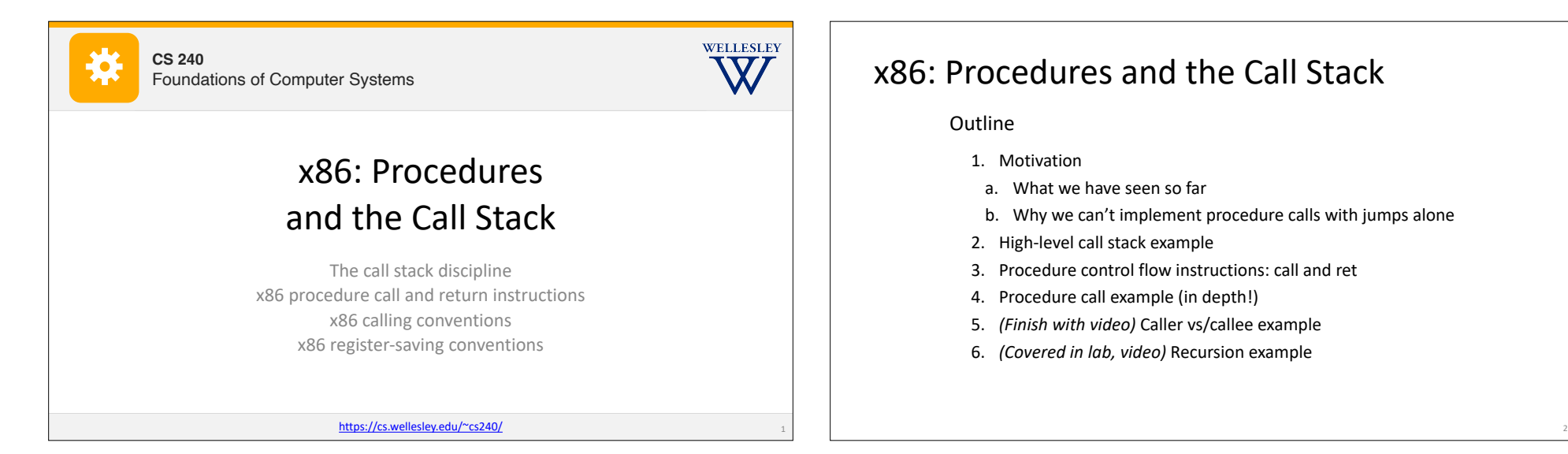

## x86: Procedures and the Call Stack

## Outline

3

- 1. Motivation
- a. What we have seen so far
- b. Why we can't implement procedure calls with jumps alone
- 2. High-level call stack example
- 3. Procedure control flow instructions: call and ret
- 4. Procedure call example (in depth!)
- 5. *(Finish with video)* Caller vs/callee example
- 6. *(Covered in lab, video)* Recursion example

## **Why procedures?** Why functions? Why methods? int contains char(char\* haystack, char needle) { while (\*haystack  $!=$  '\0') { if (\*haystack == needle) return 1; haystack++; } return 0; } *Answer: procedural abstraction*

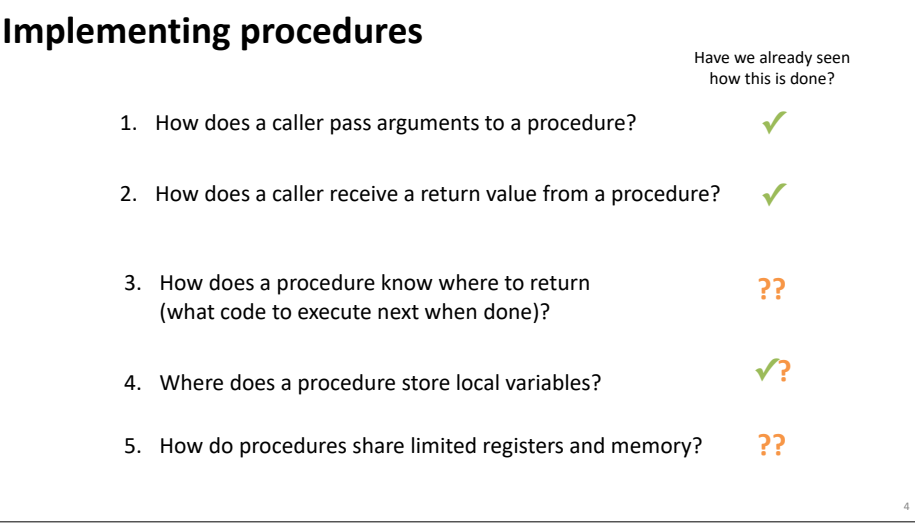

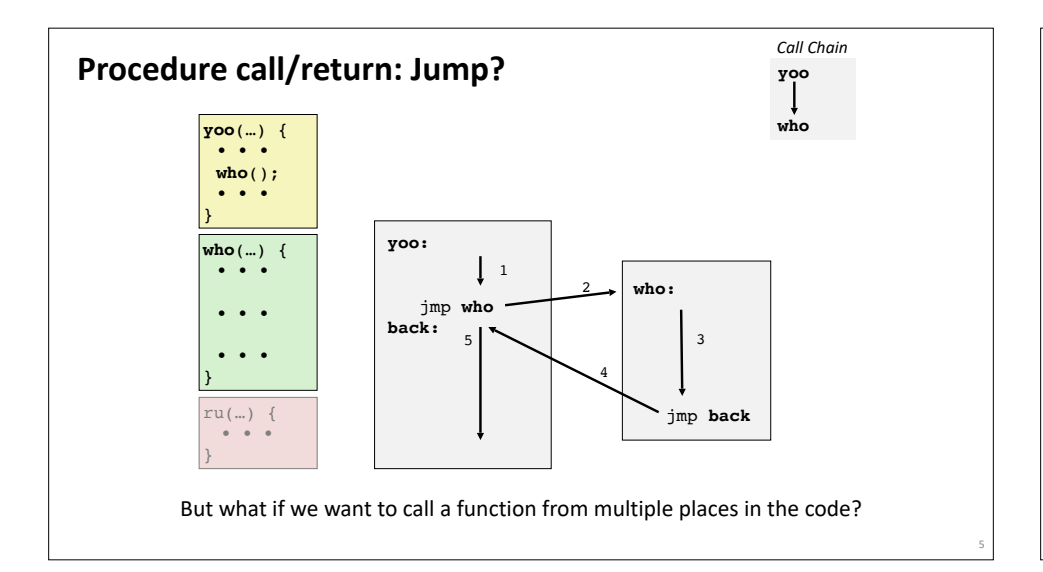

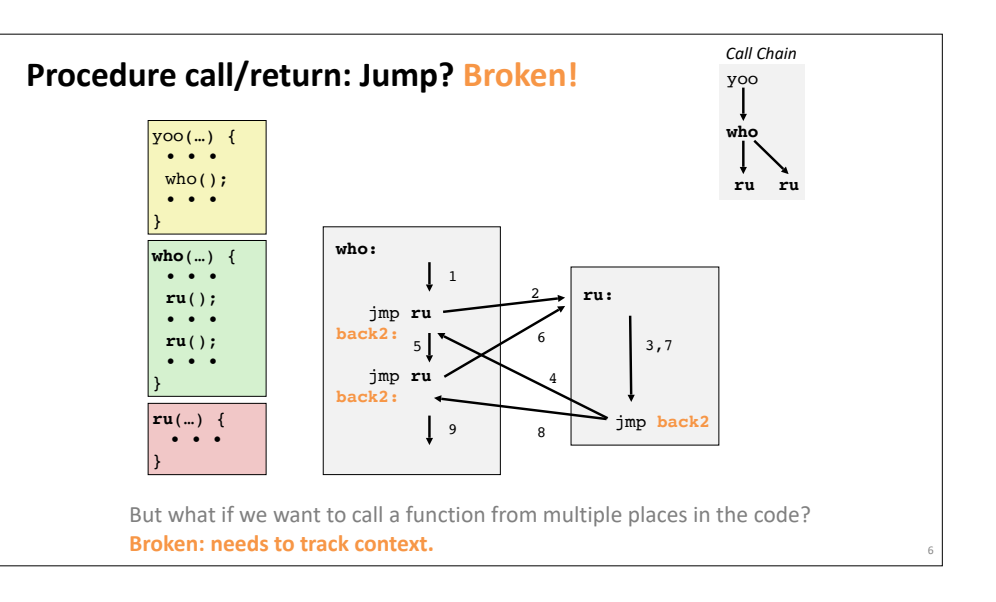

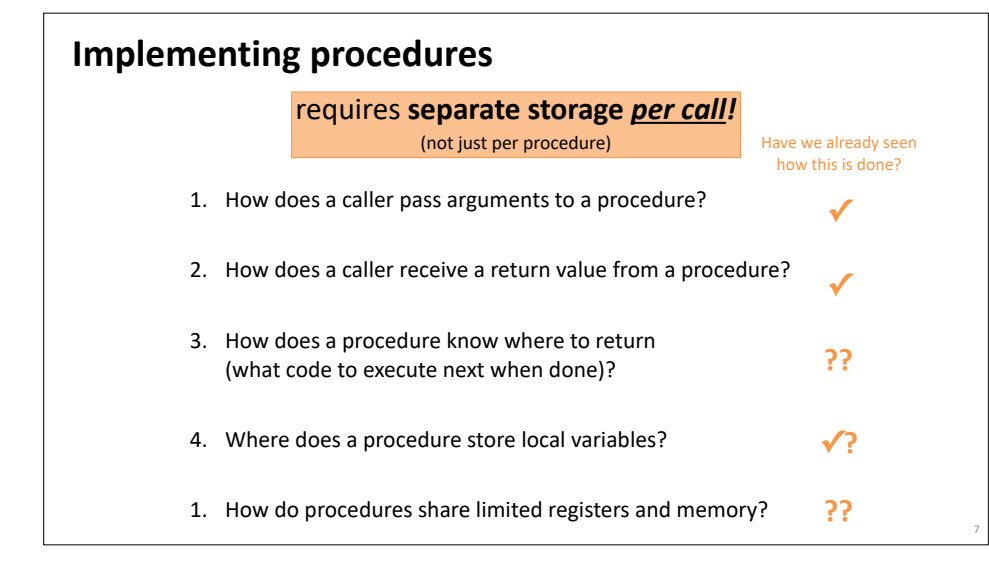

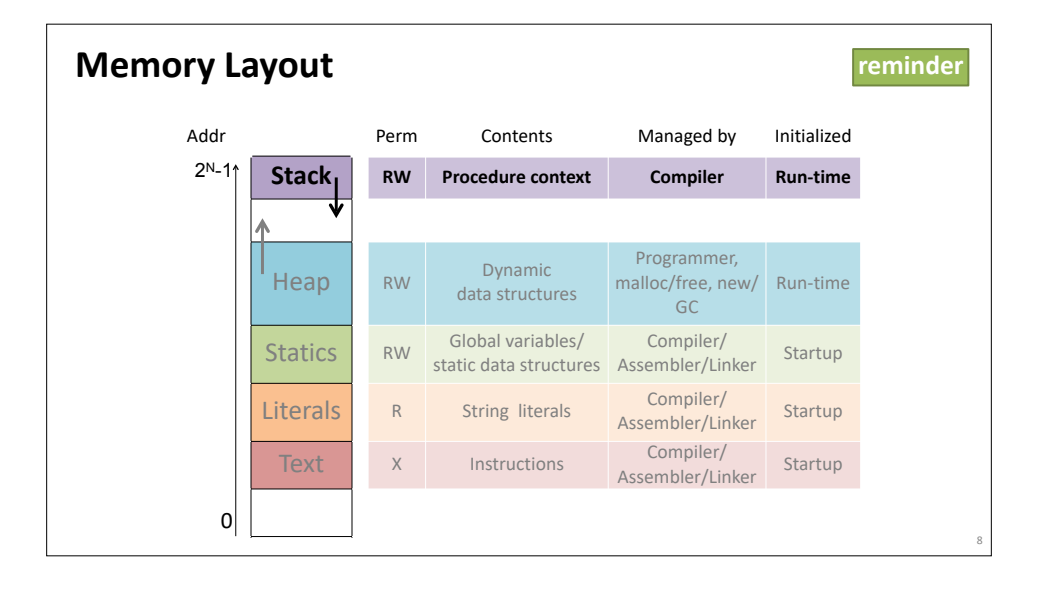

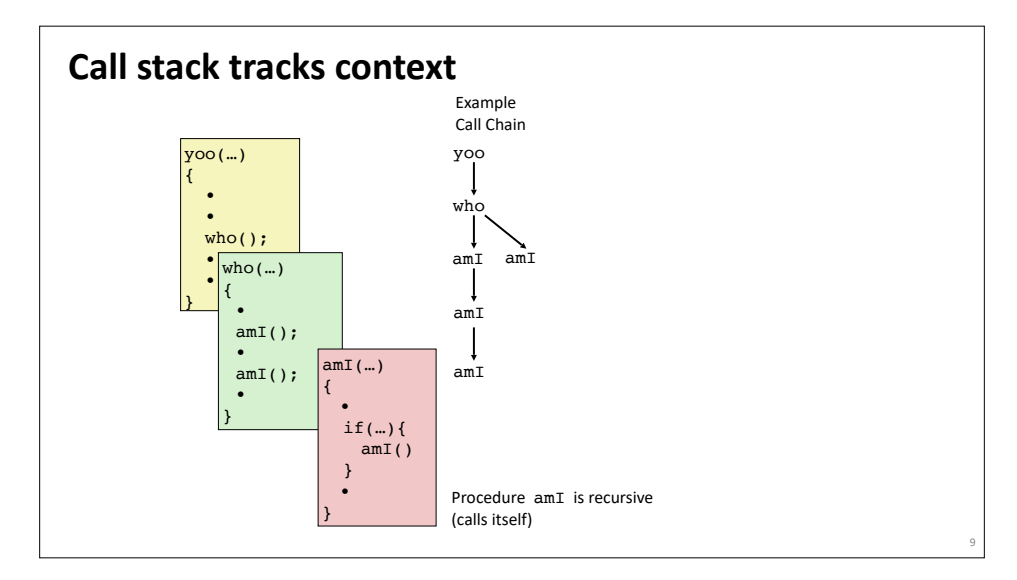

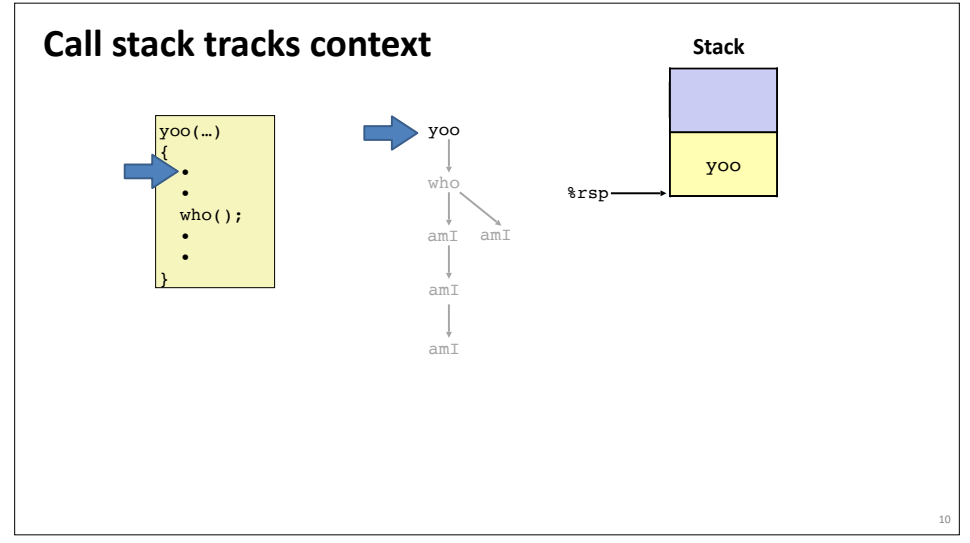

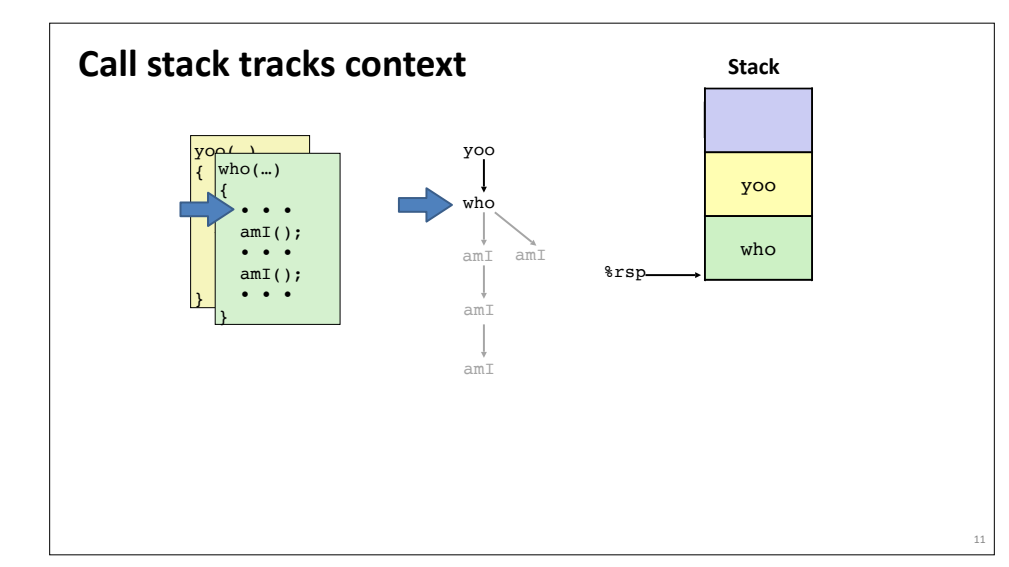

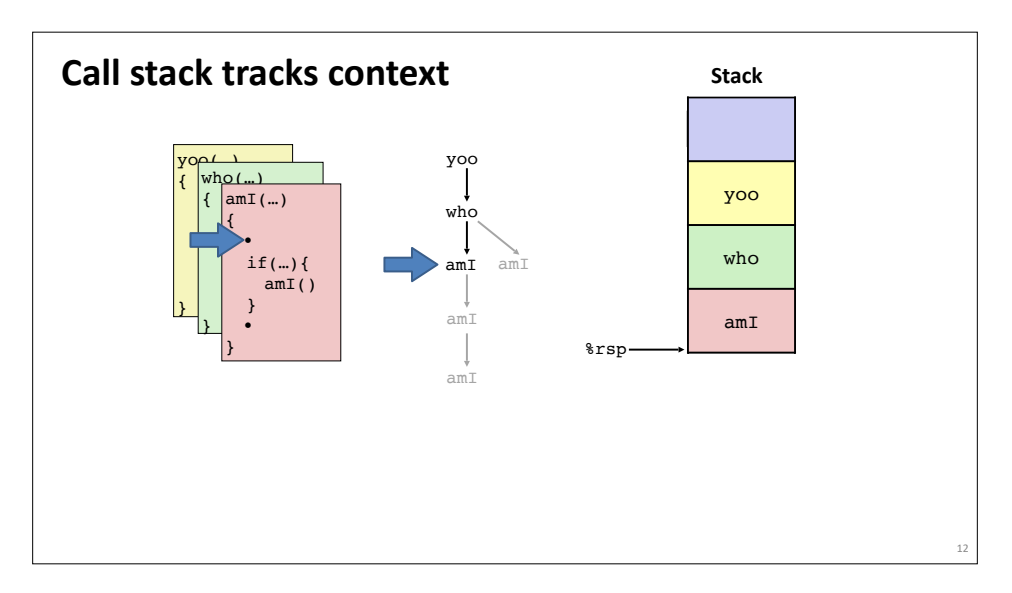

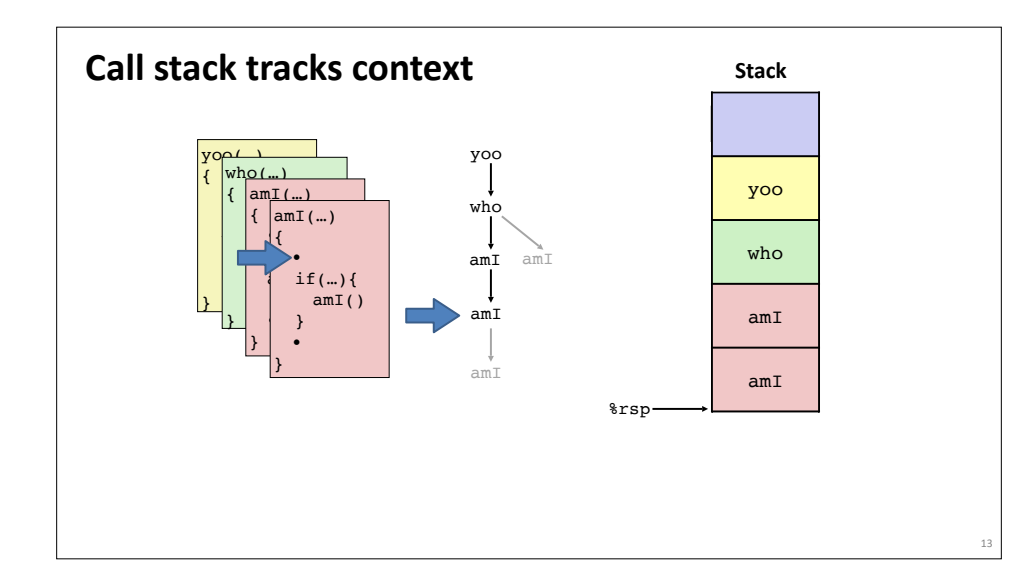

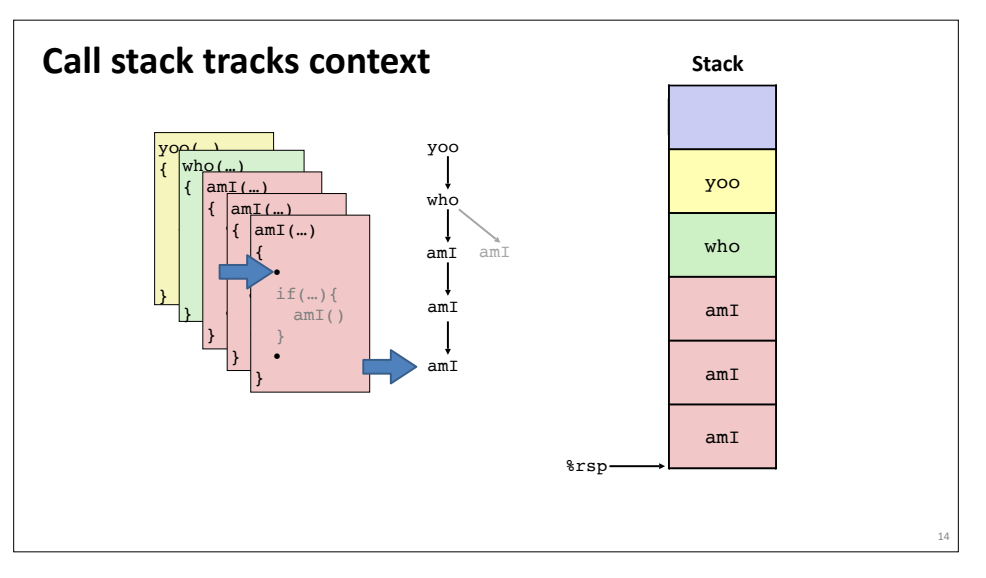

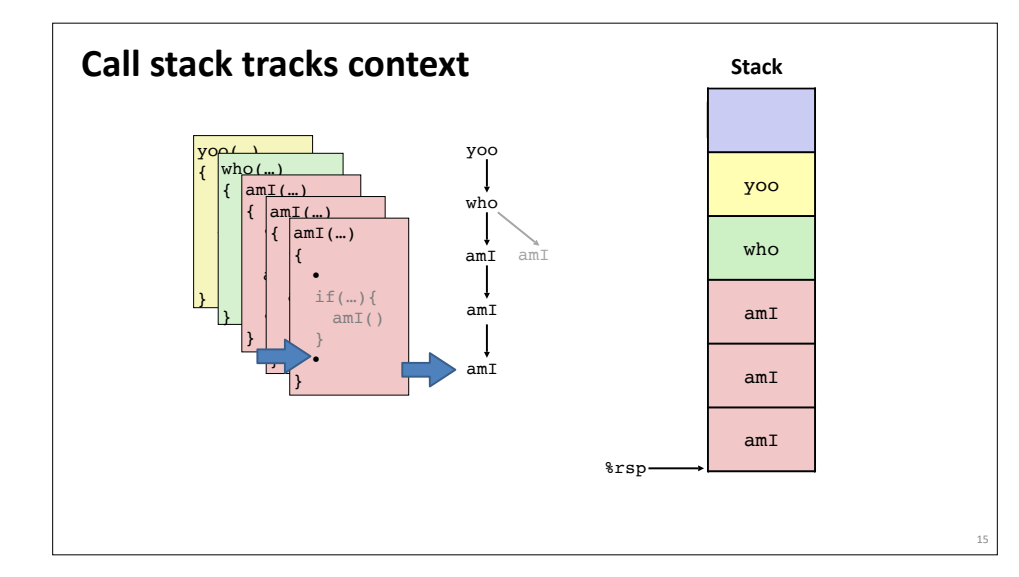

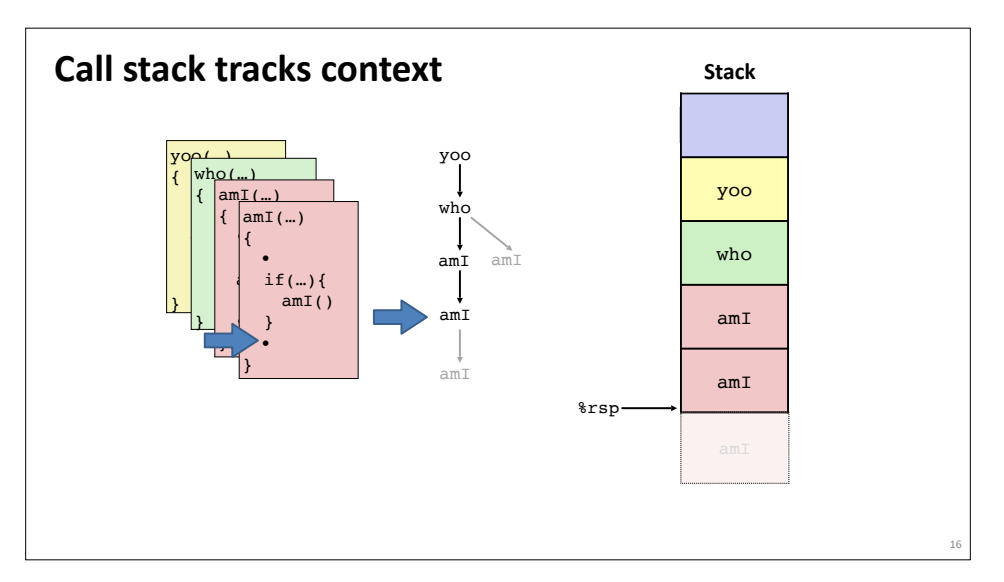

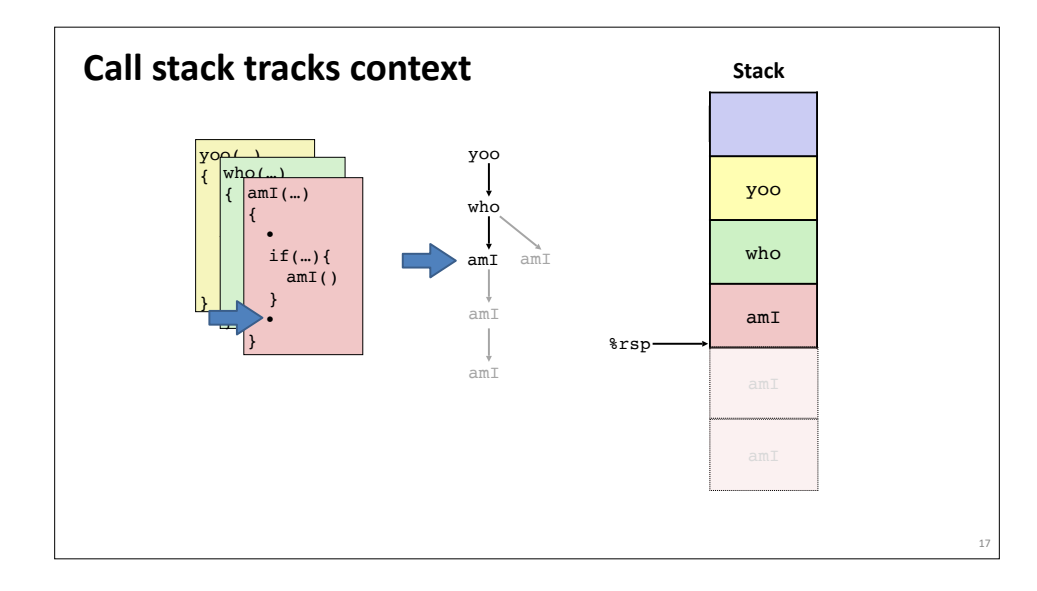

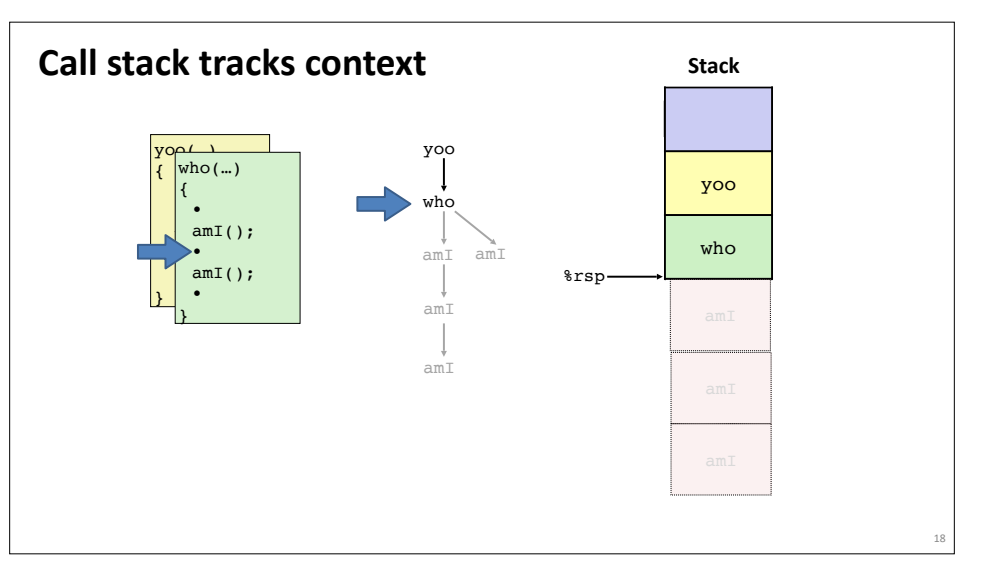

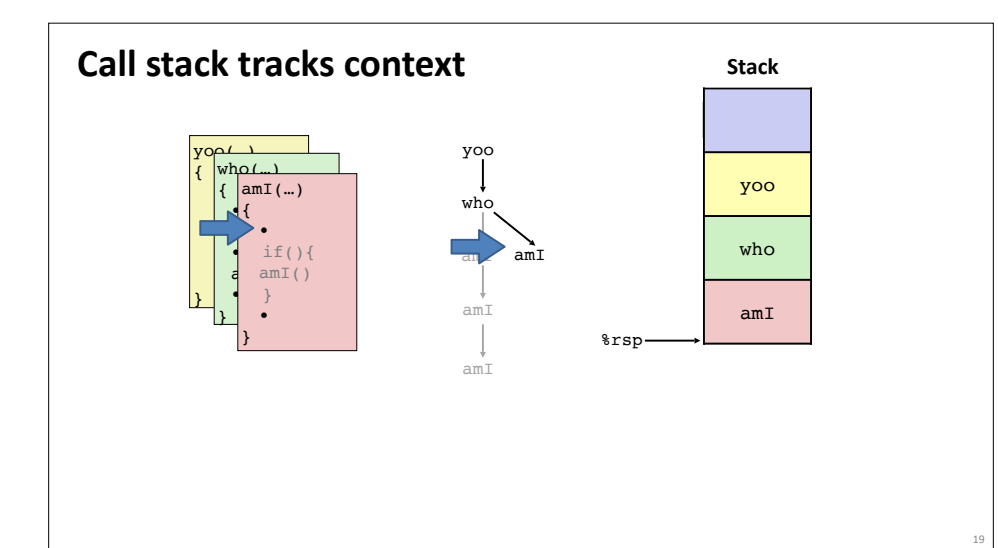

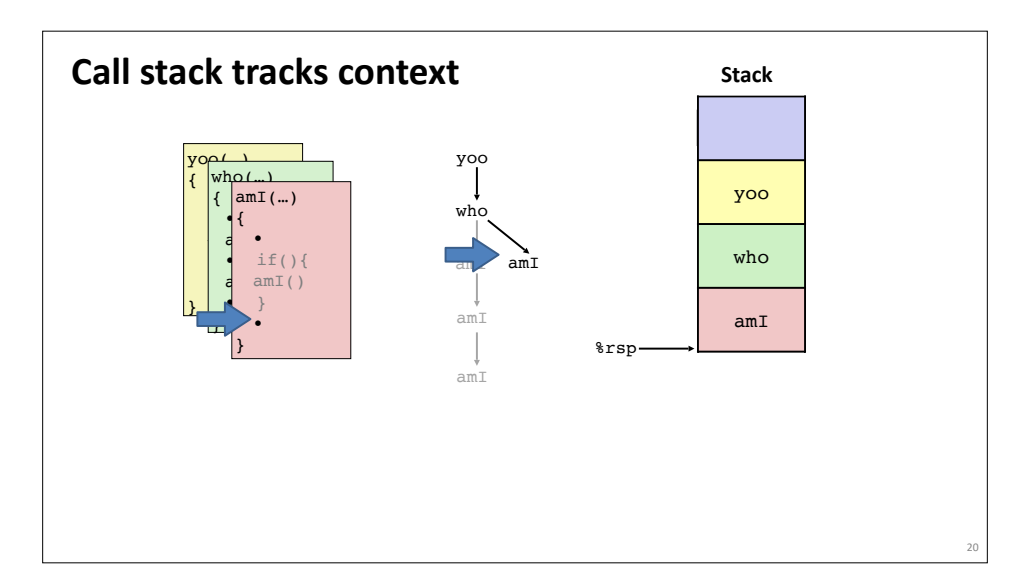

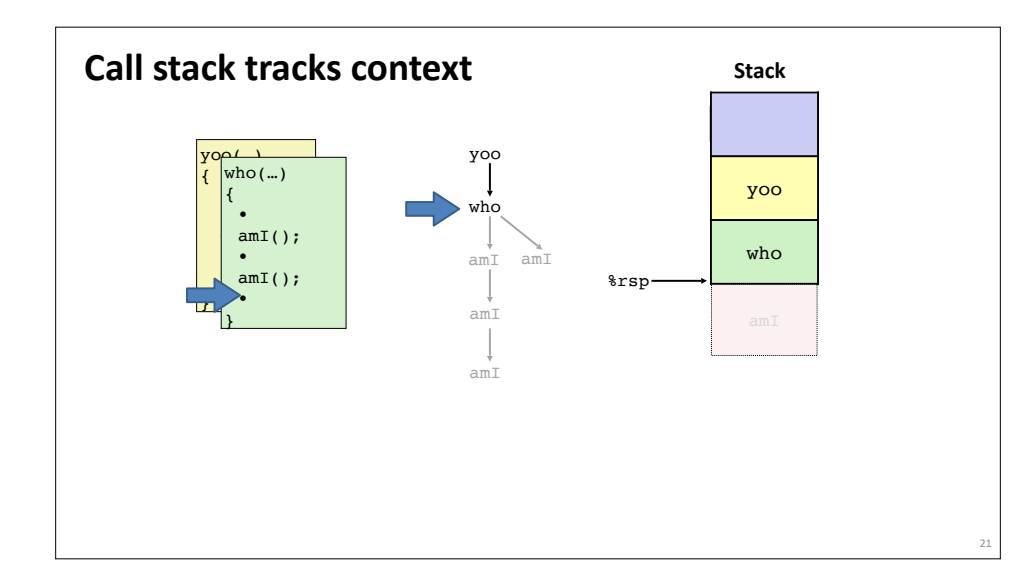

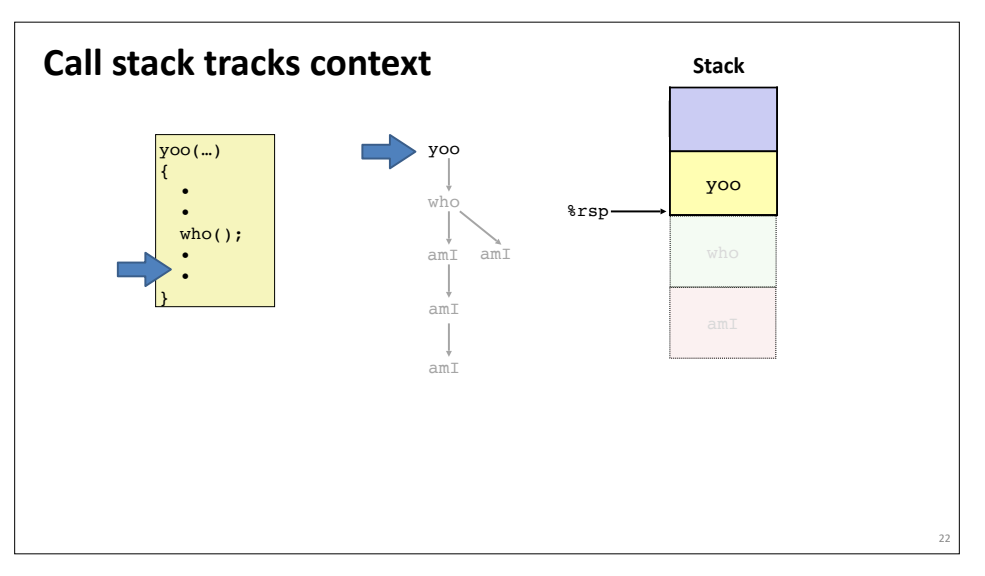

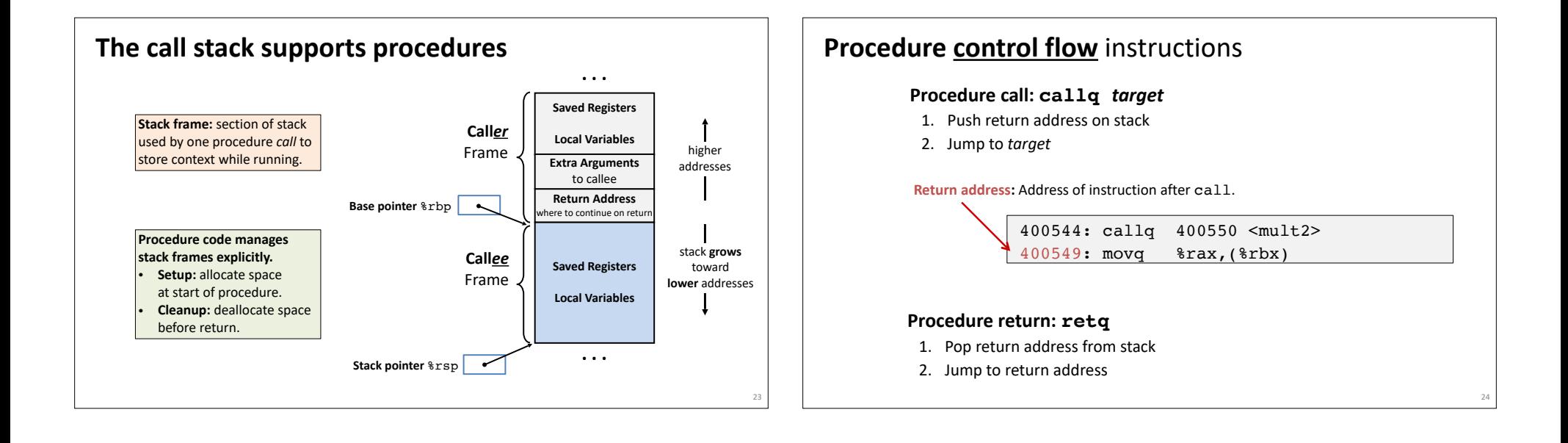

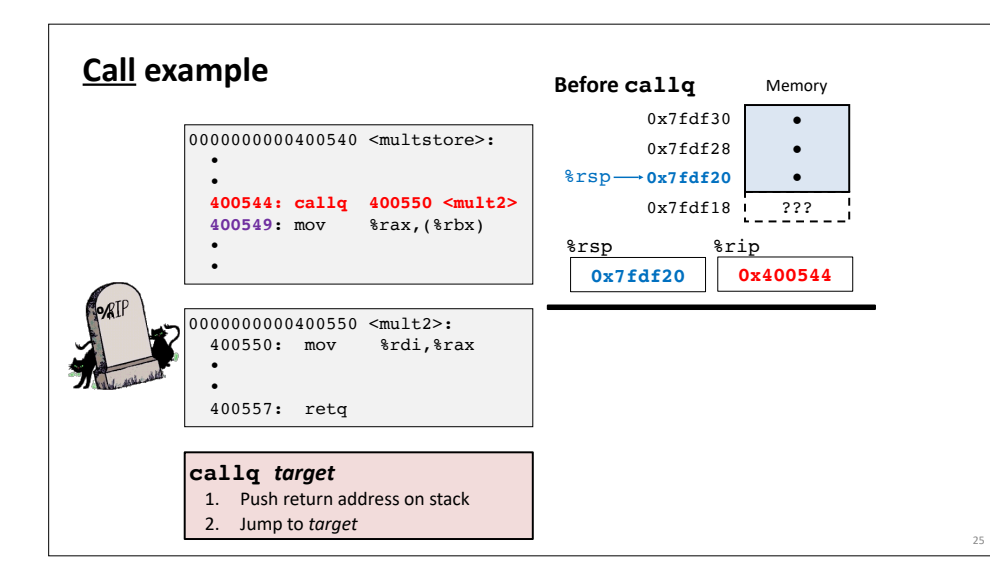

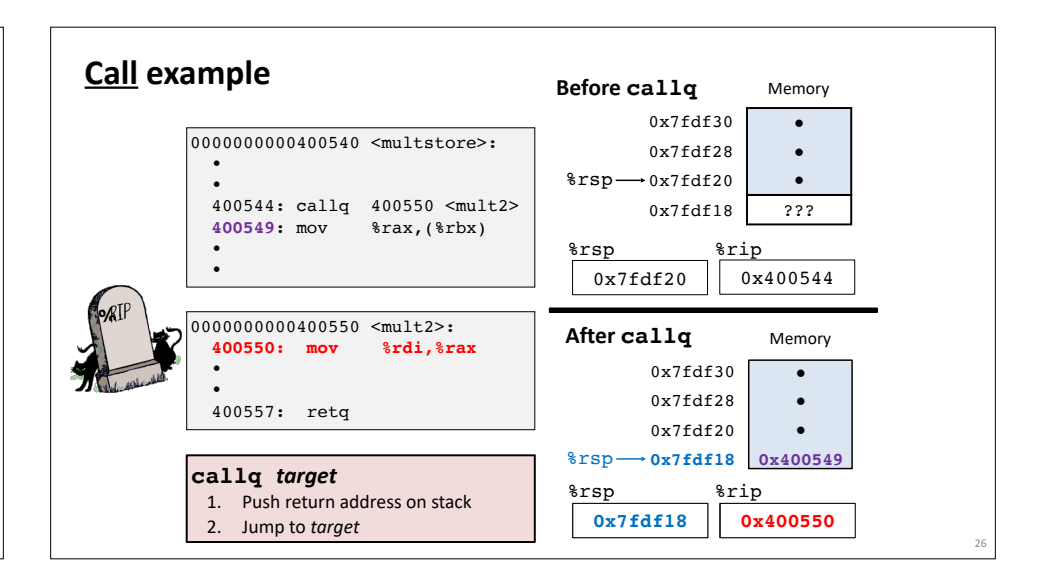

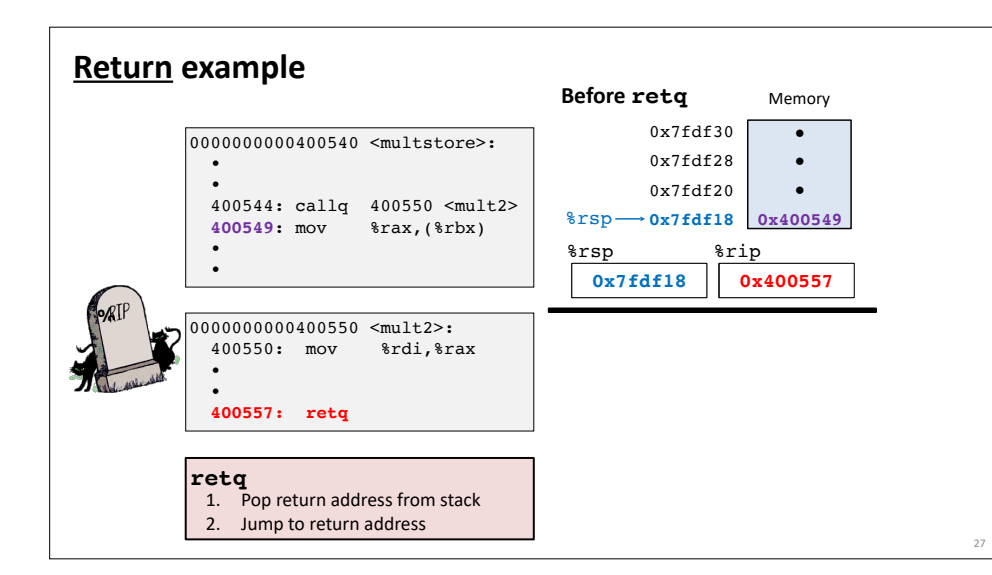

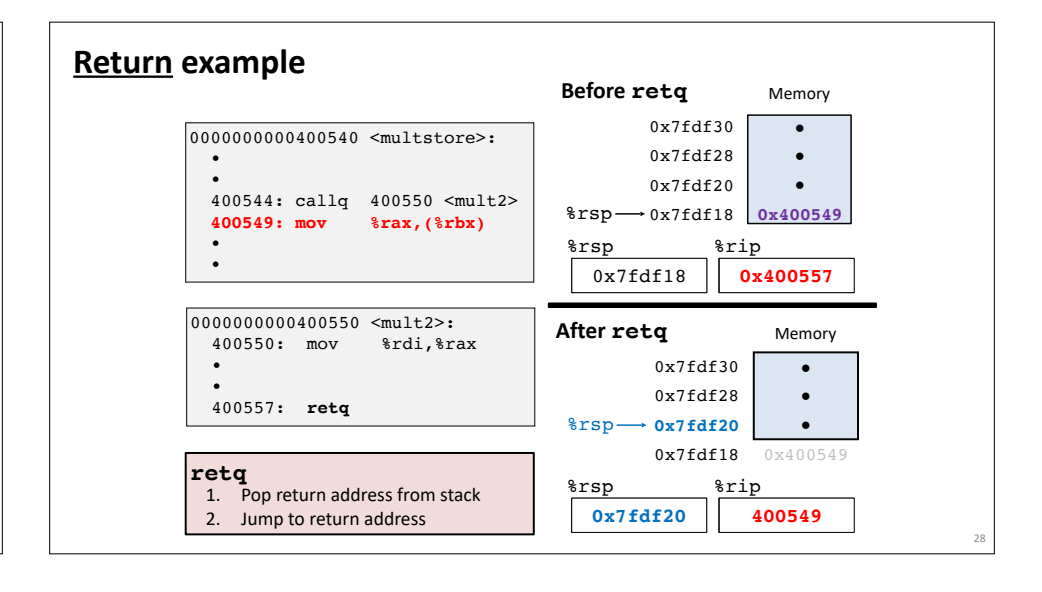

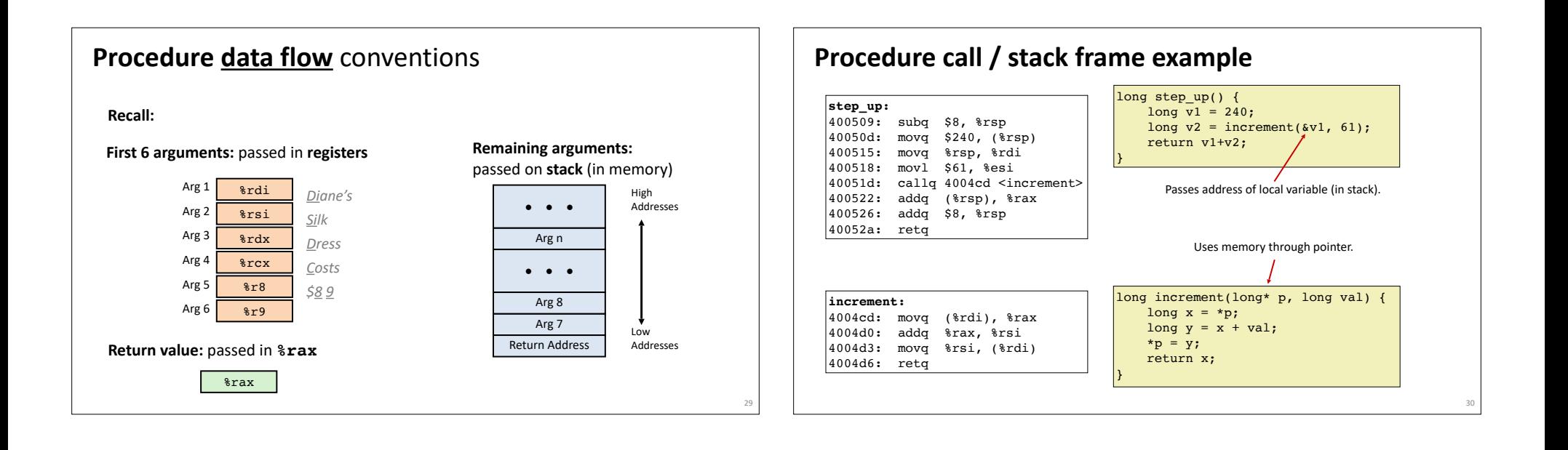

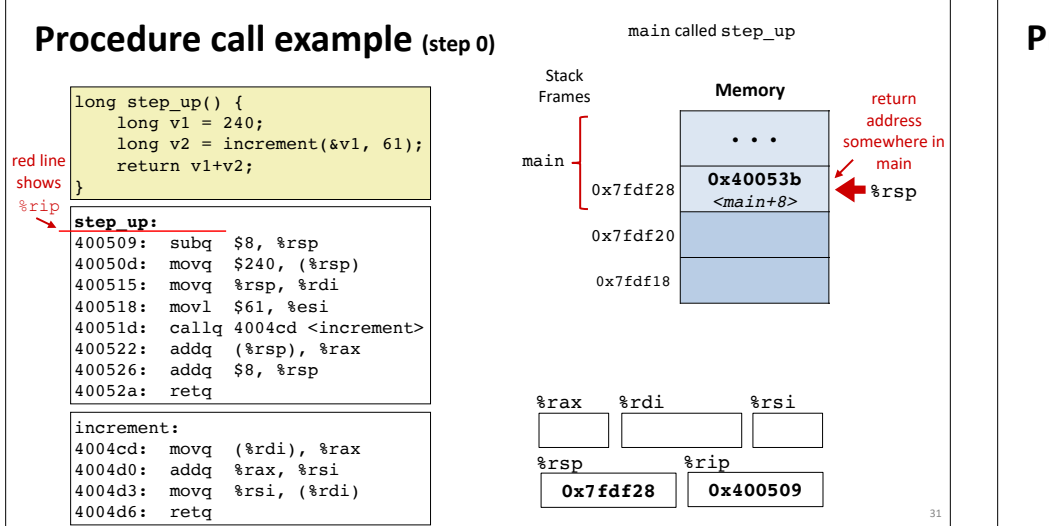

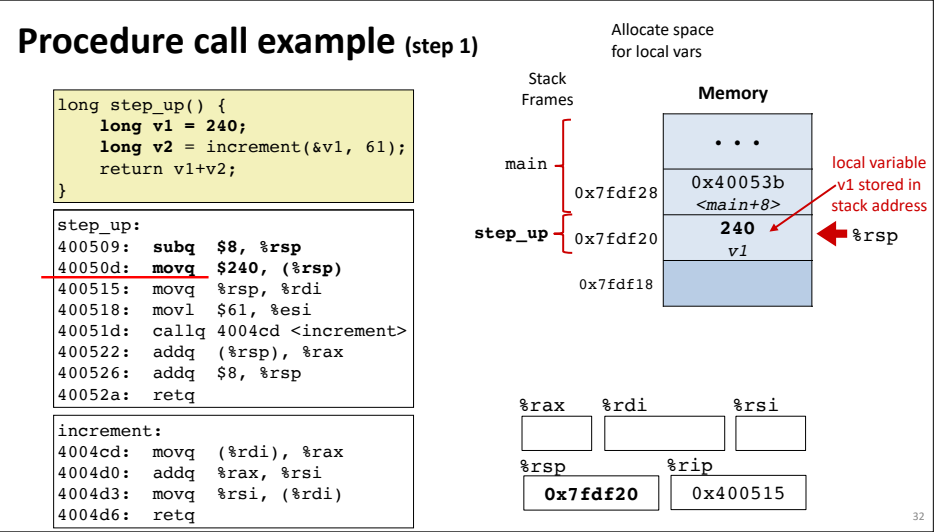

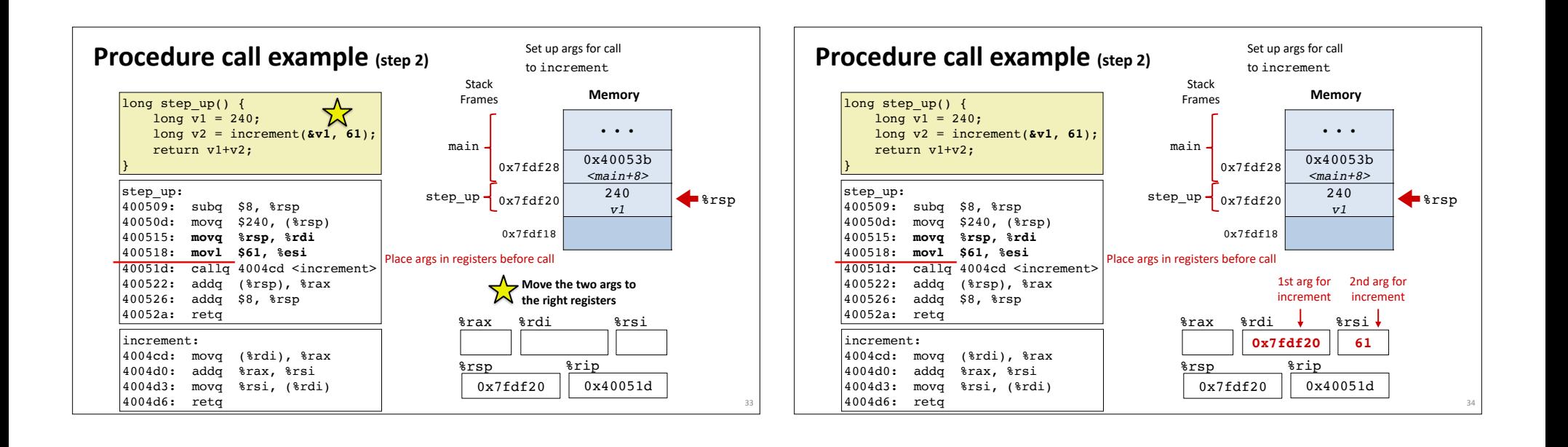

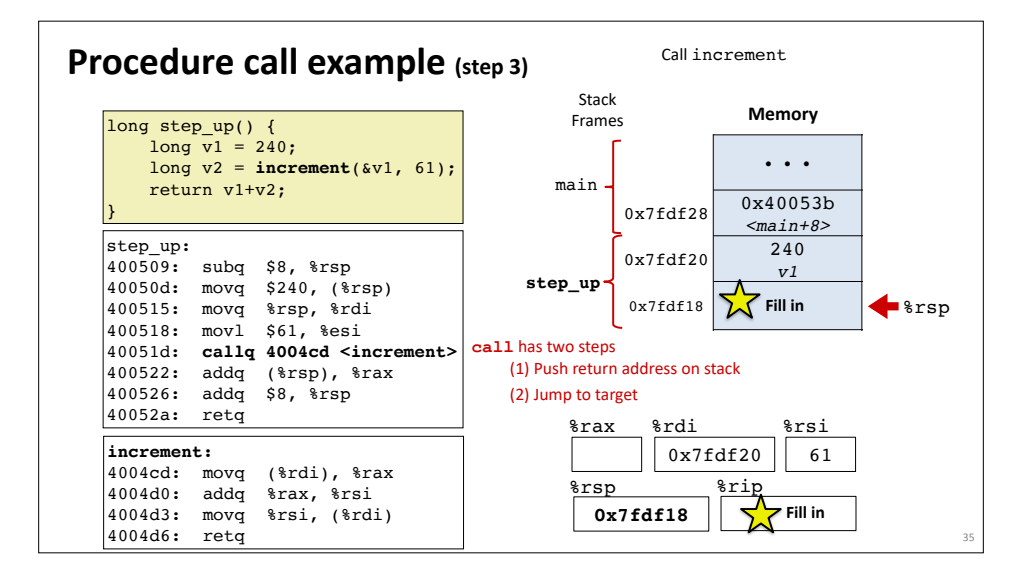

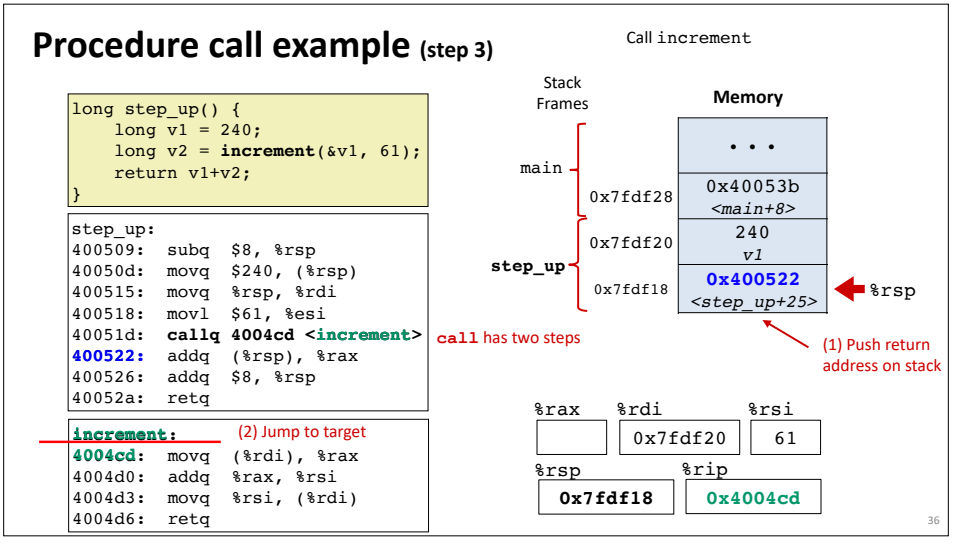

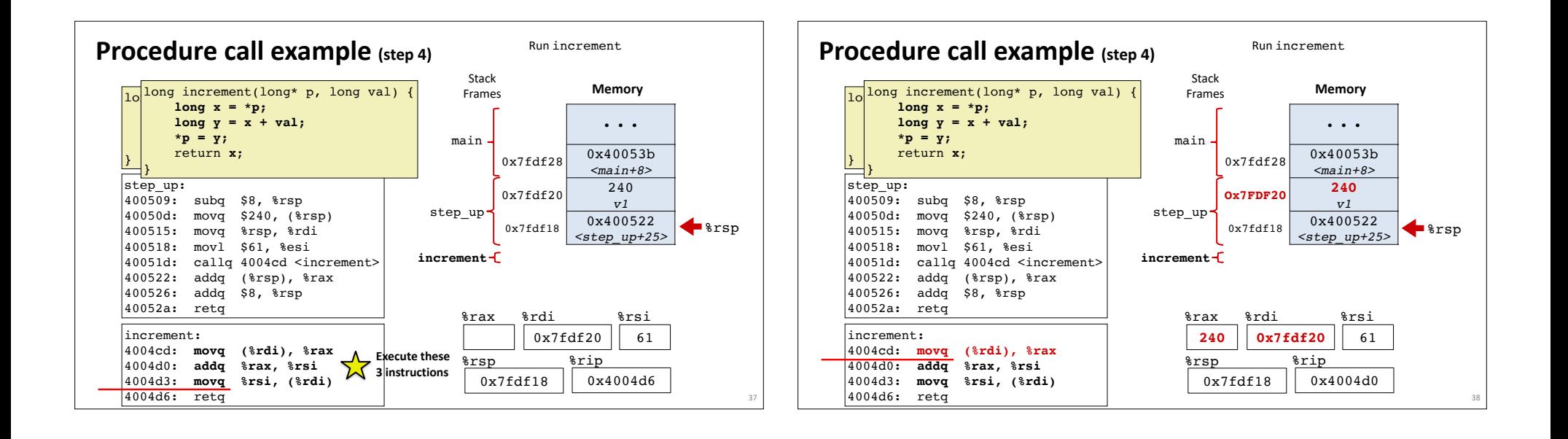

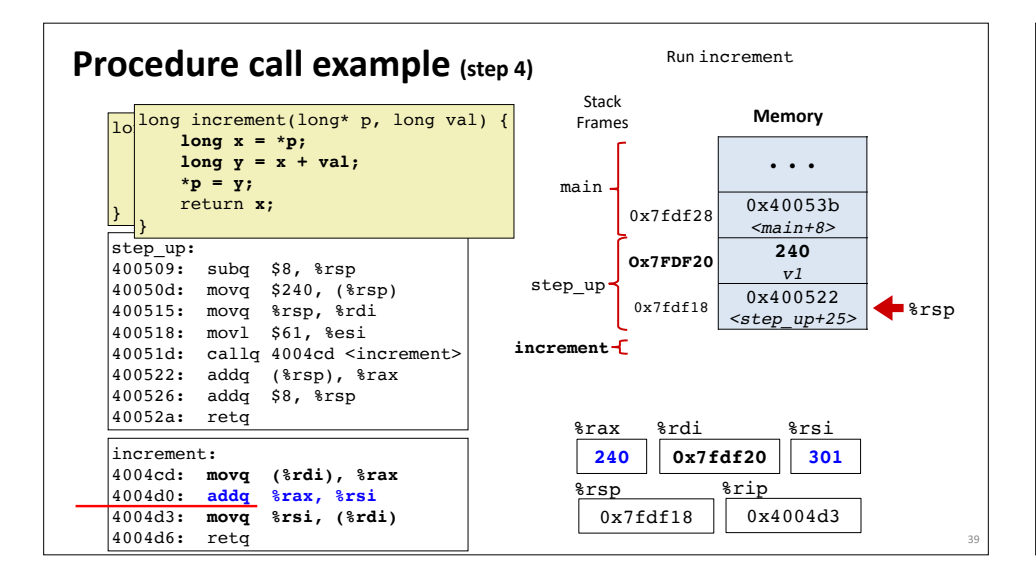

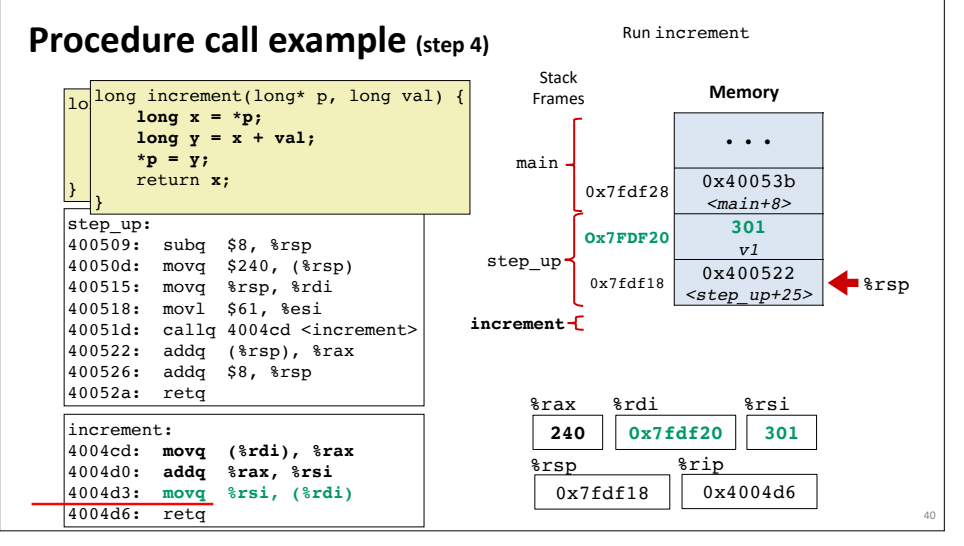

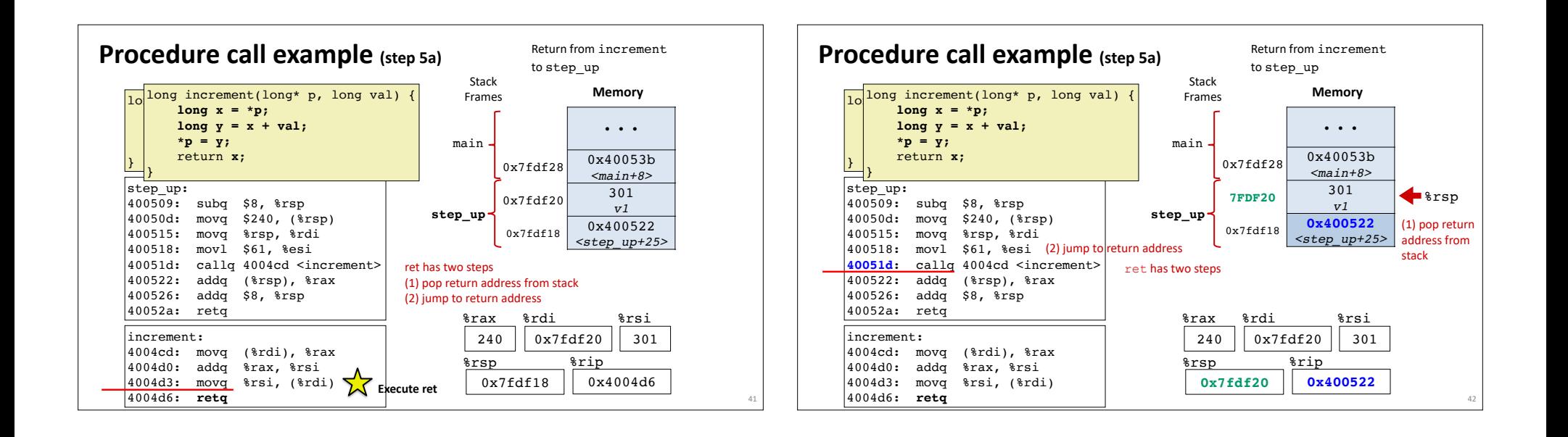

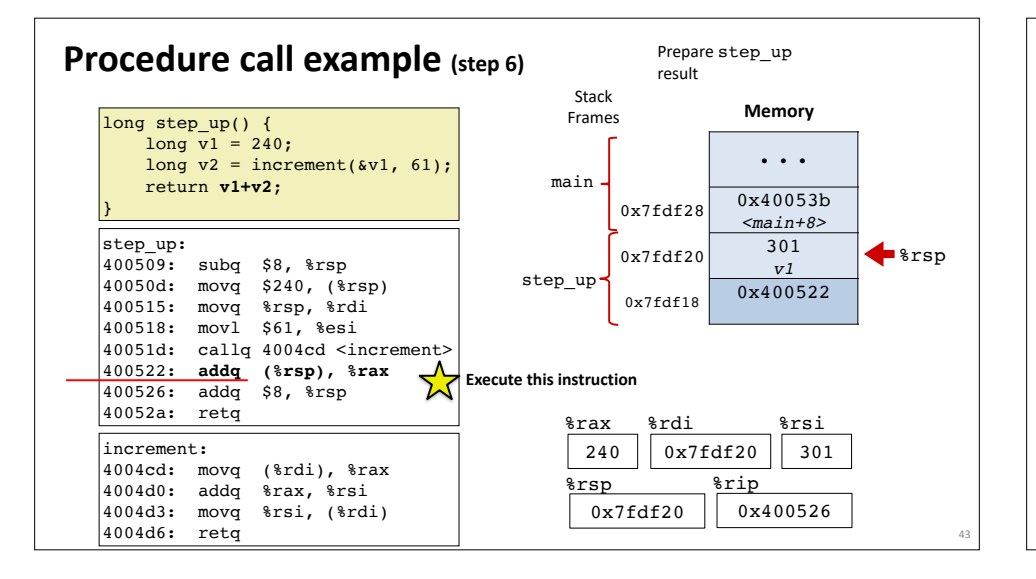

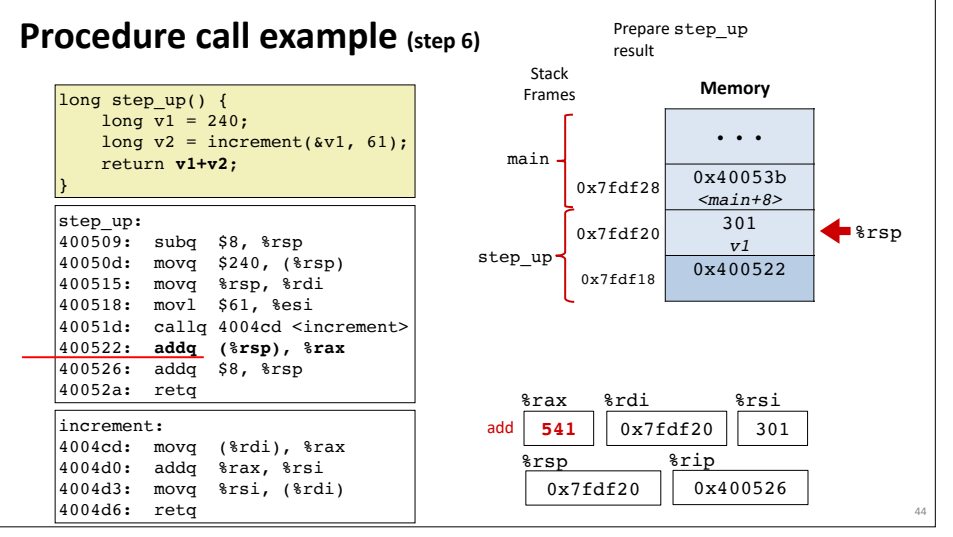

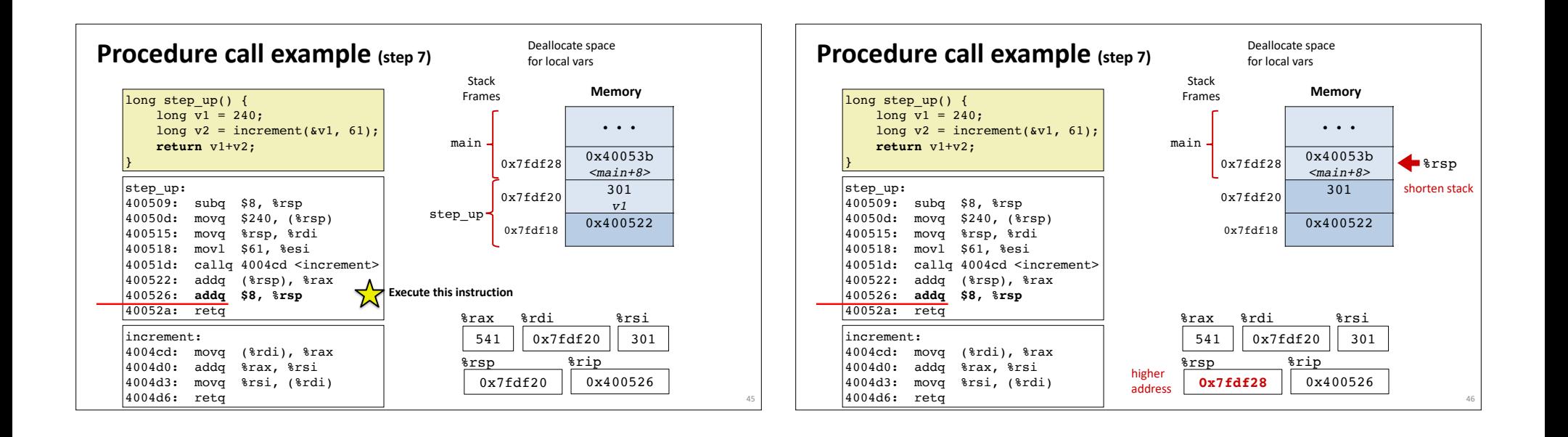

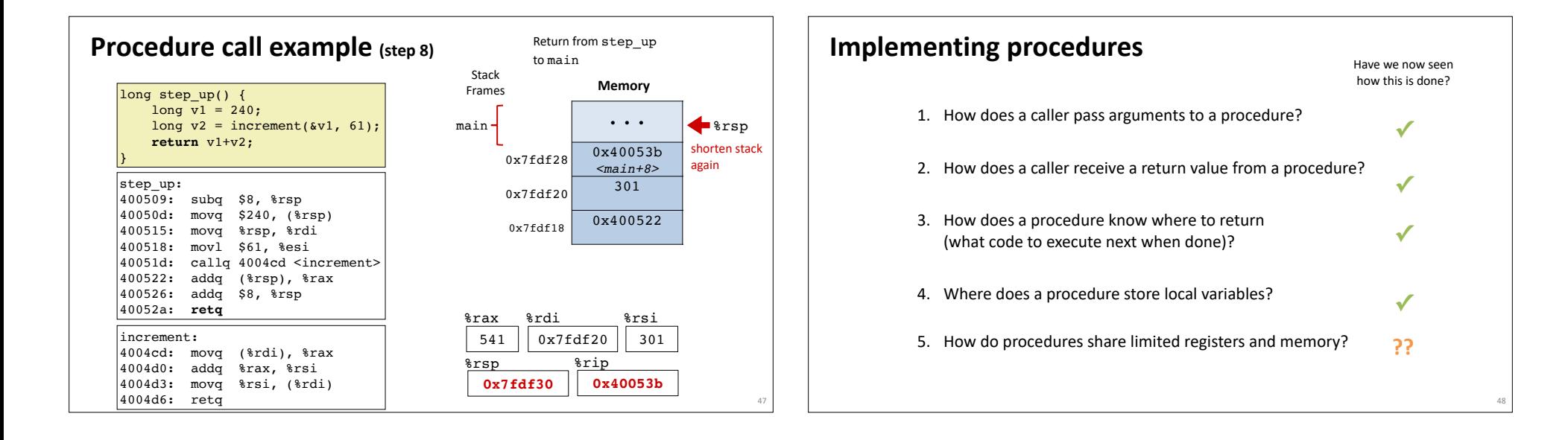

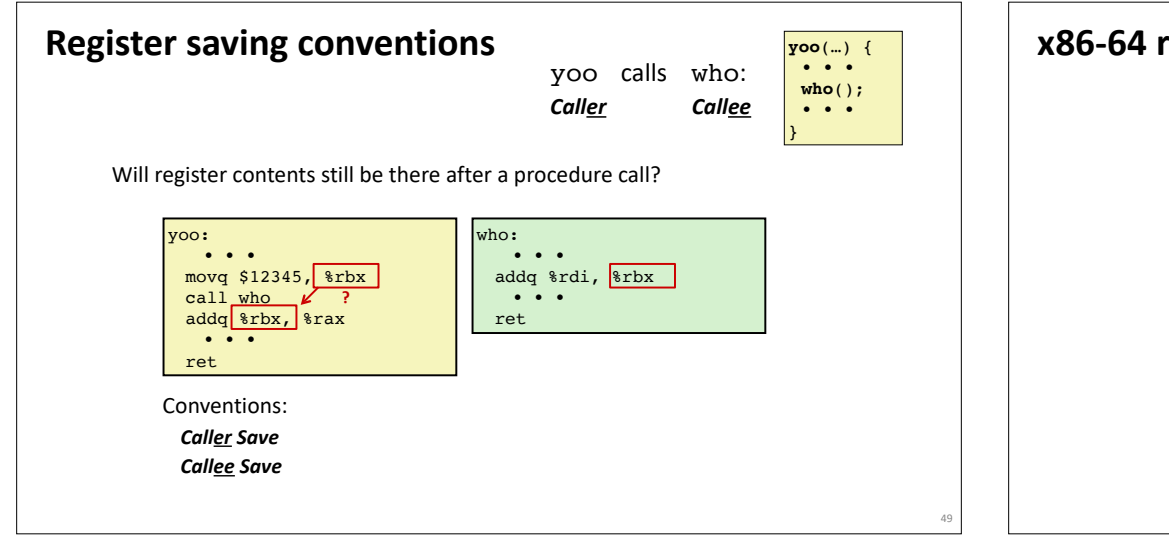

## **x86-64 register conventions** %rax Return value – Caller saved %rbx %rcx Argument #4 – Caller saved %rdx Argument #3 – Caller saved %rsi Argument #2 – Caller saved %rdi Argument #1 – Caller saved %r8  $8r9$ %r10 %r11 %r12 %r13  $8r14$ **Callee** saved **Callee** saved **Callee** saved Caller saved **Callee** saved Stack pointer Caller Saved Argument #6 – Caller saved Argument #5 – Caller saved

%rsp %rbp

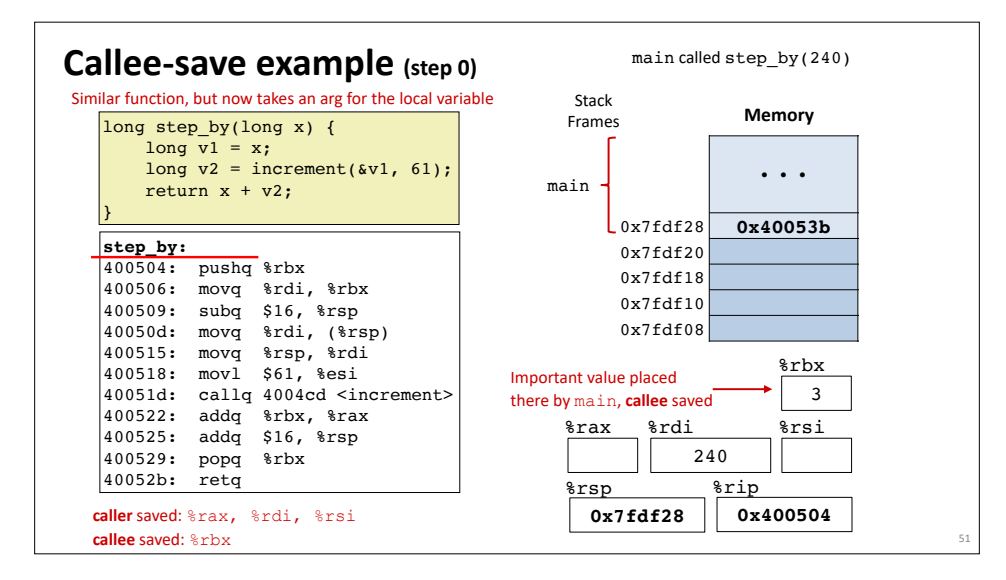

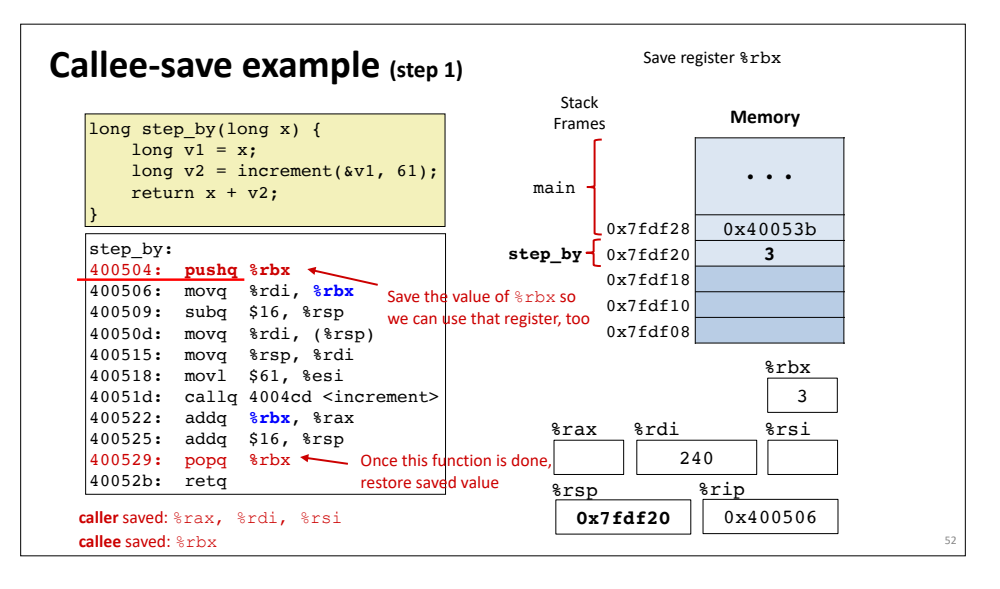

**Callee** saved  $\left| \frac{8r15}{r} \right|$ 

50

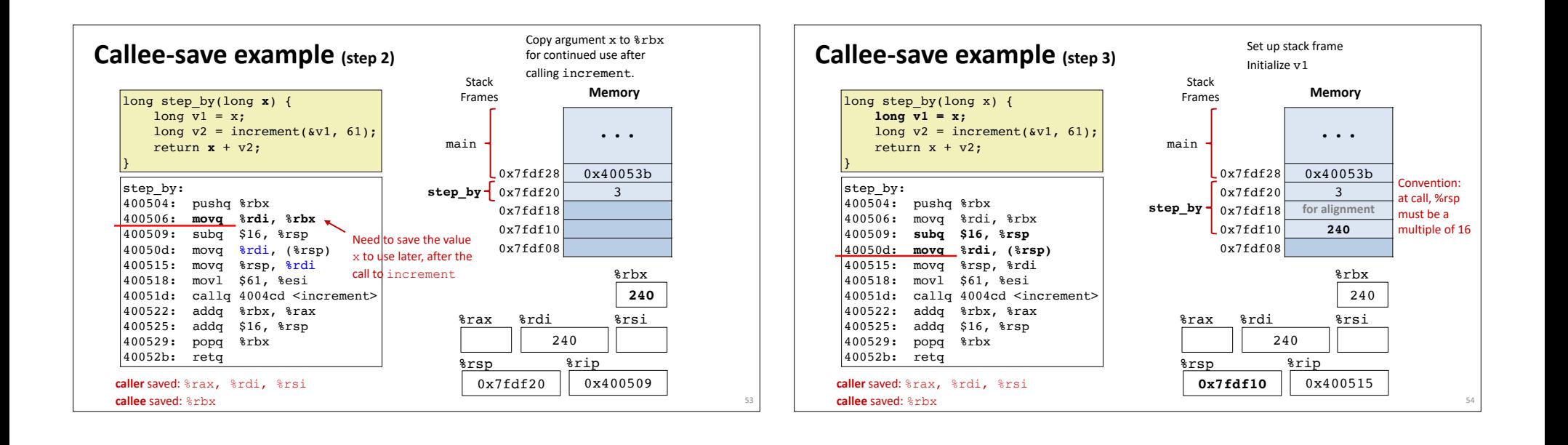

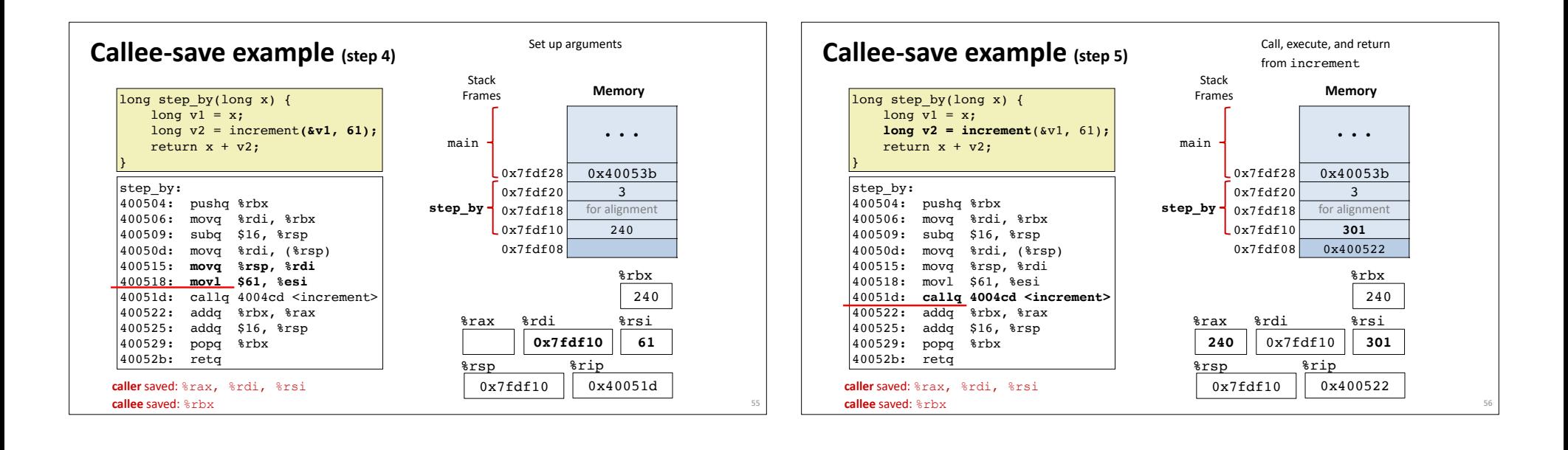

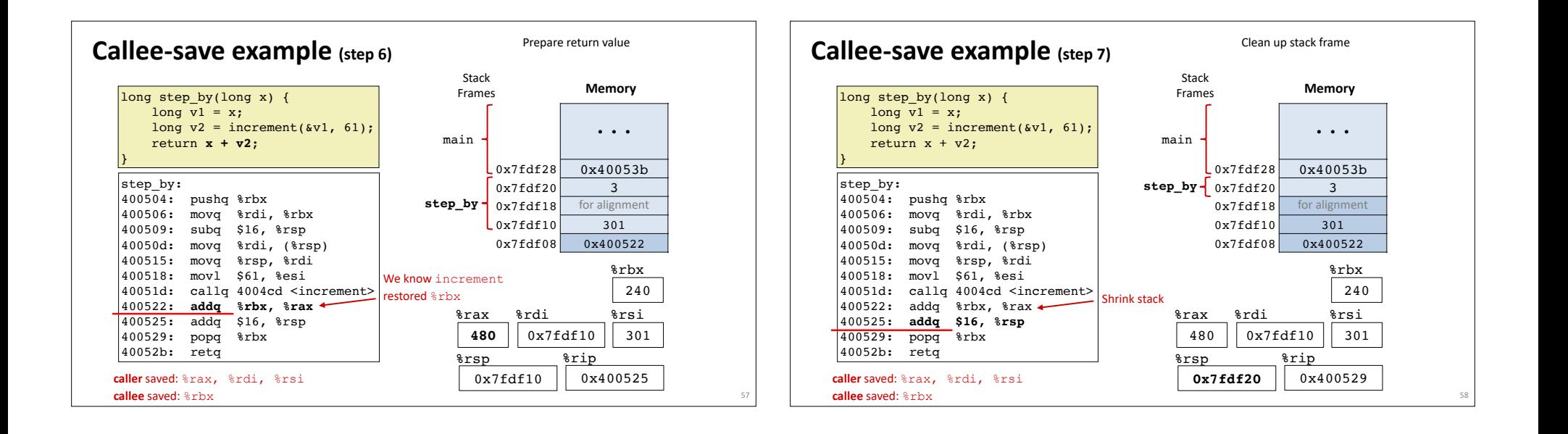

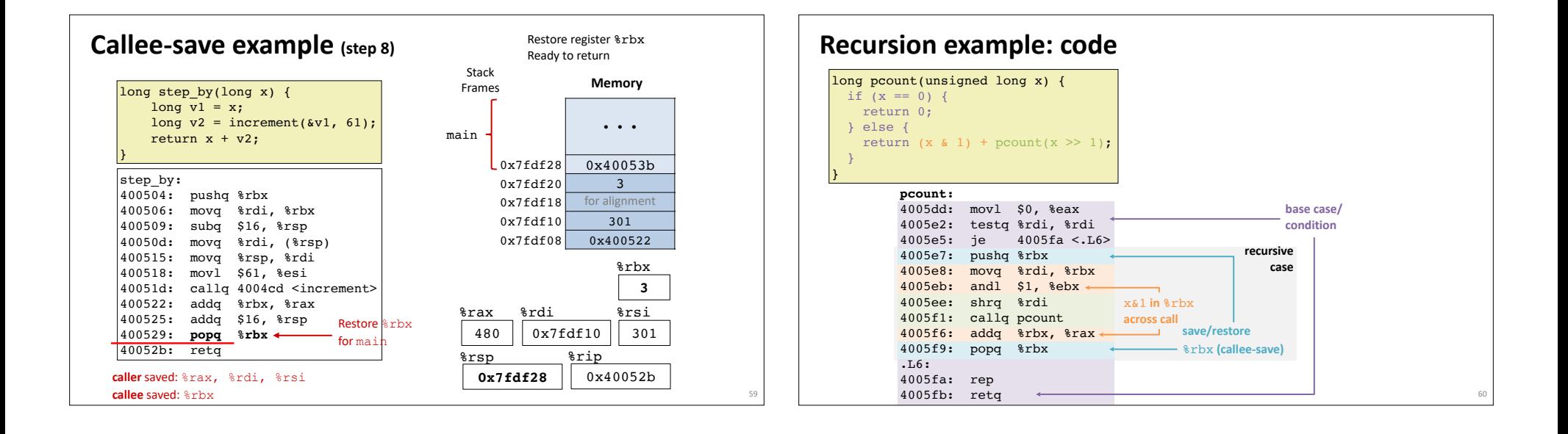

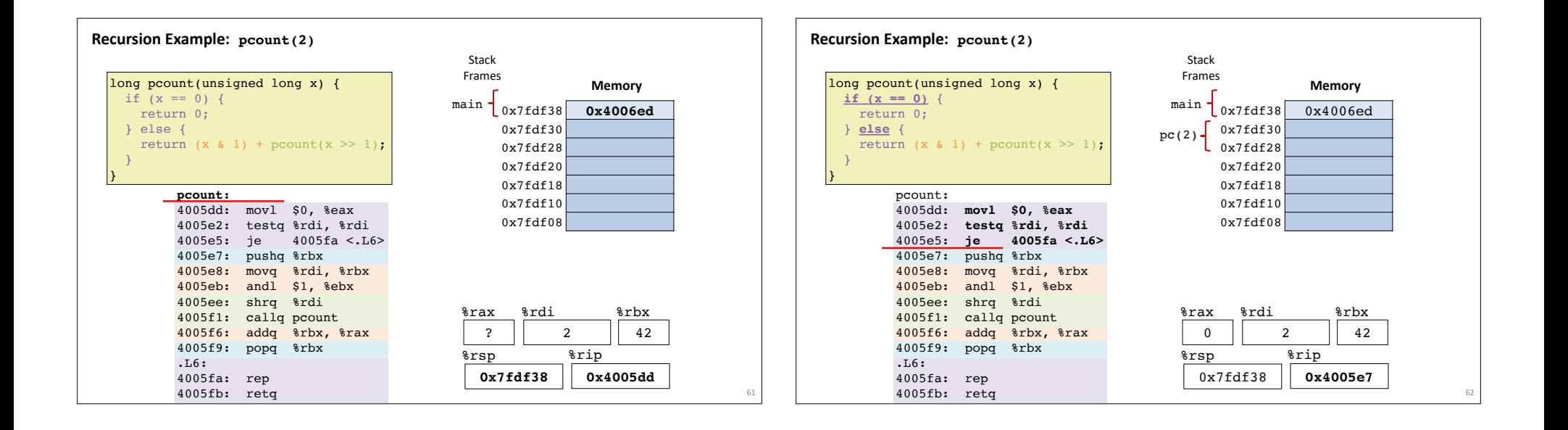

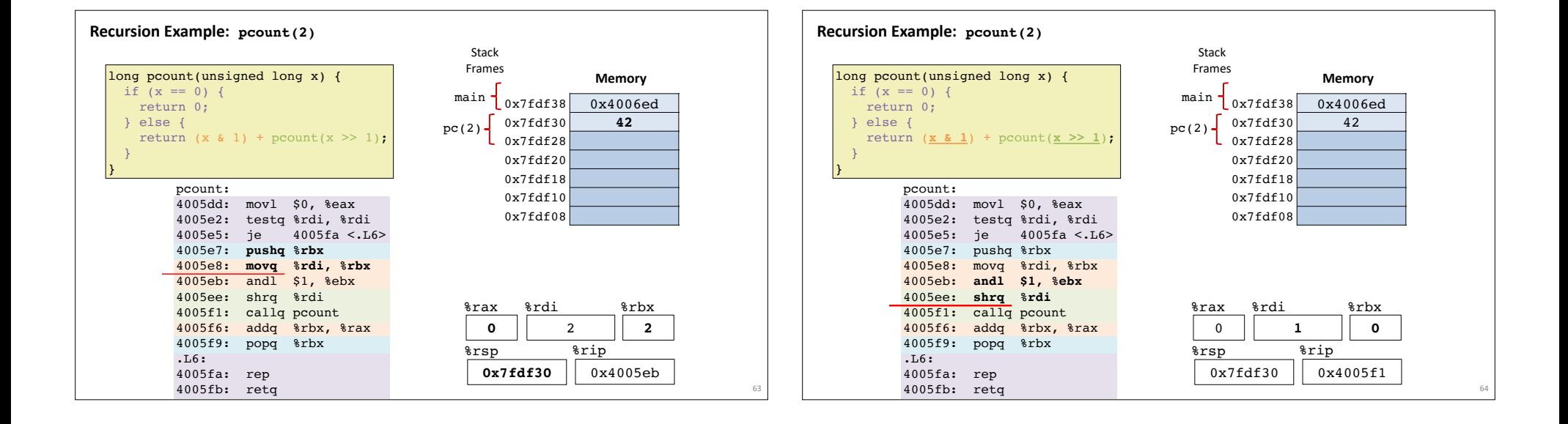

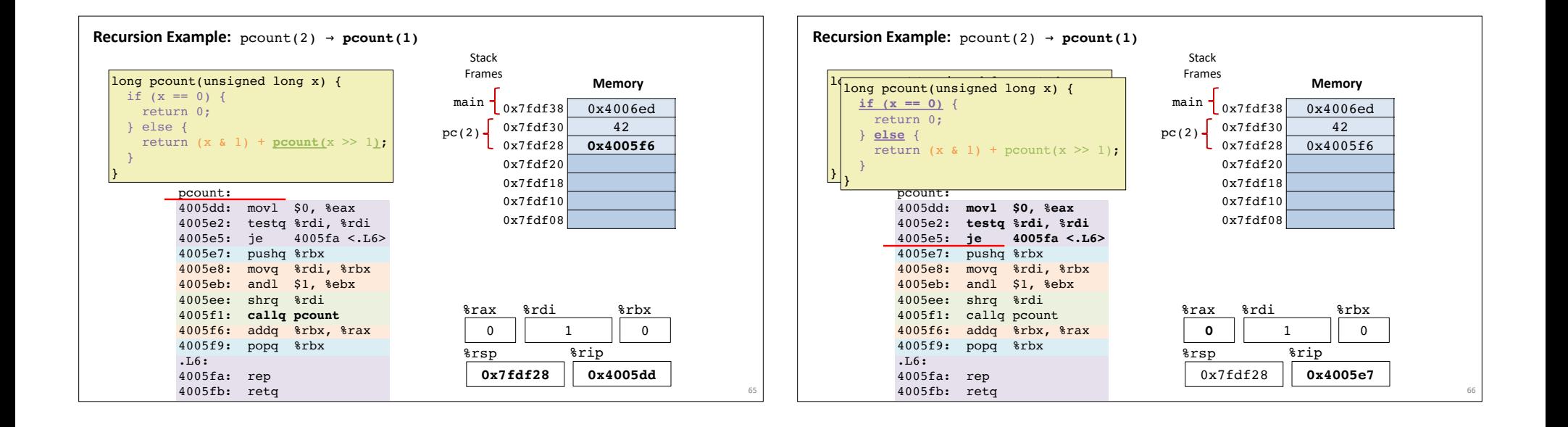

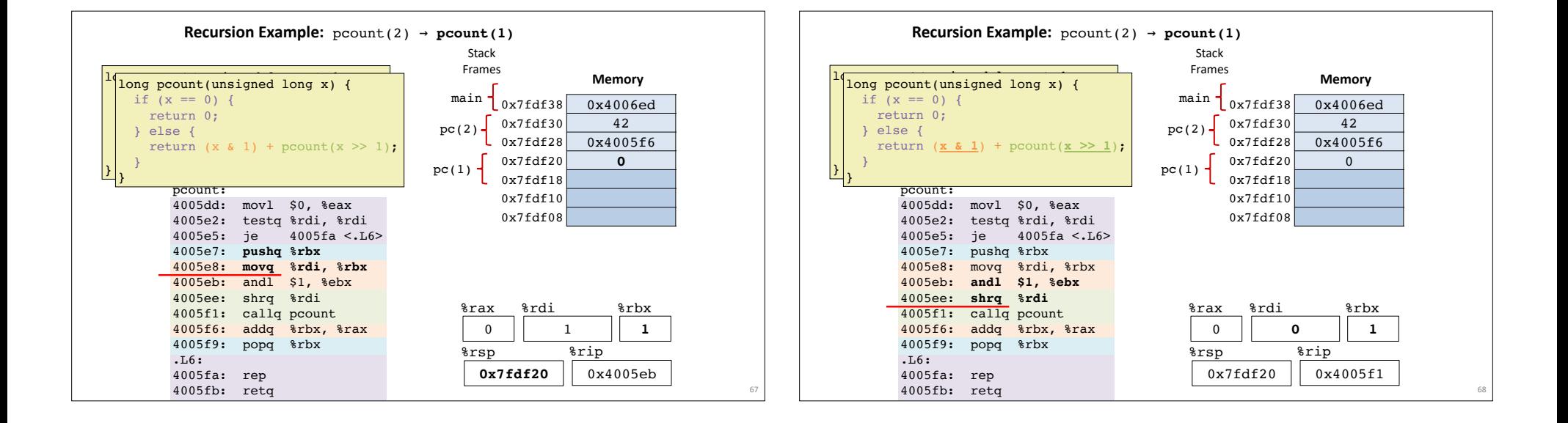

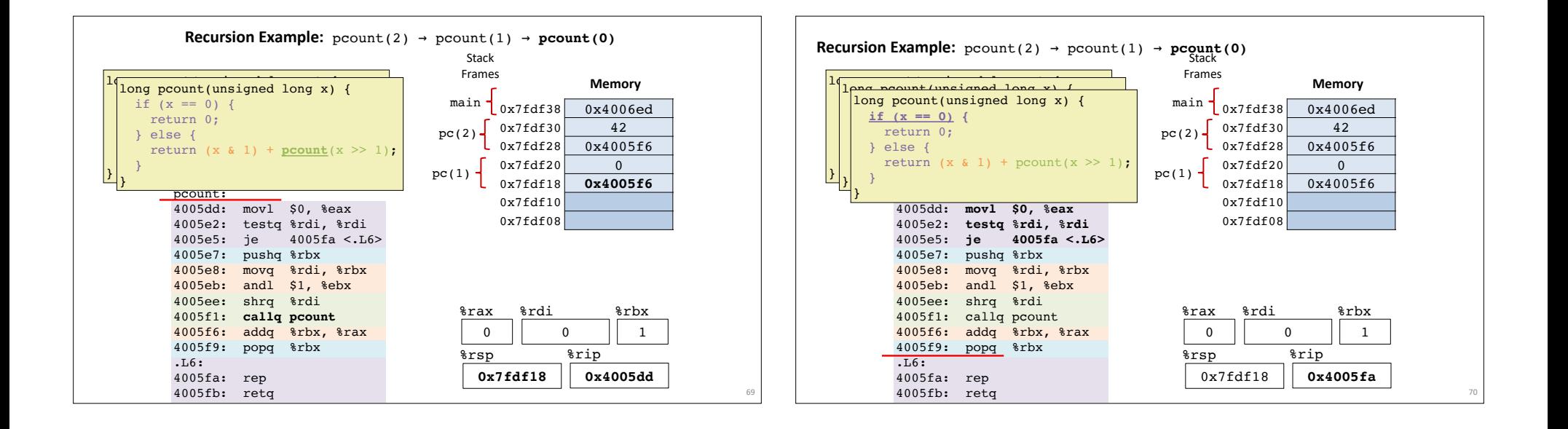

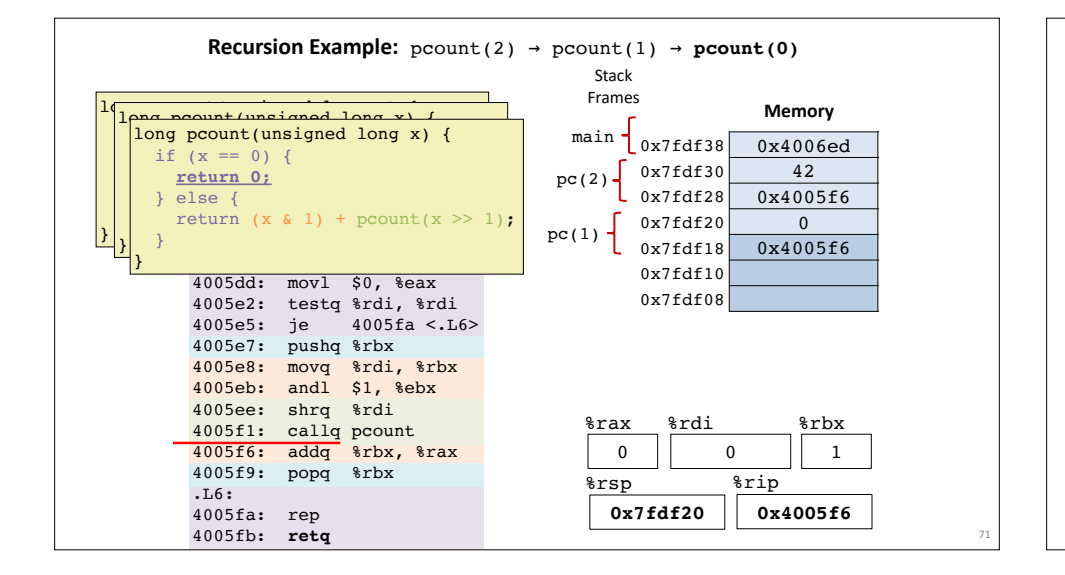

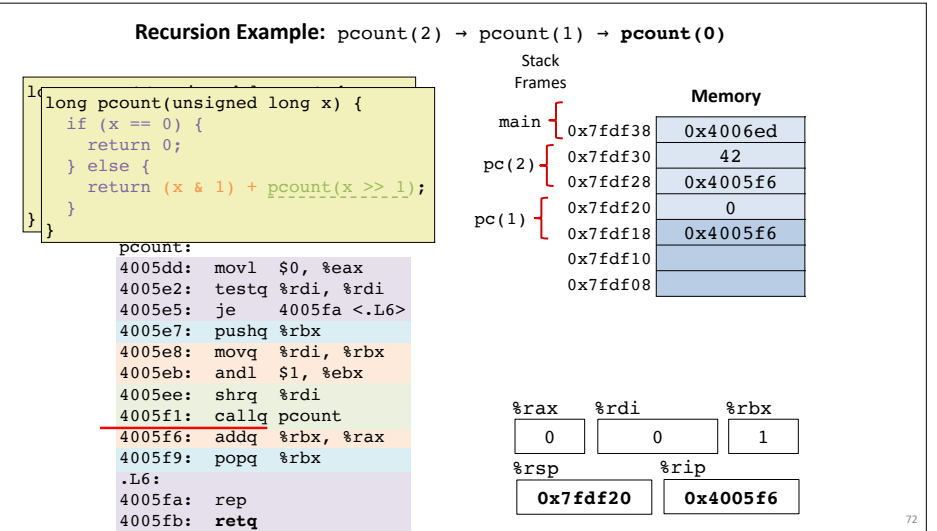

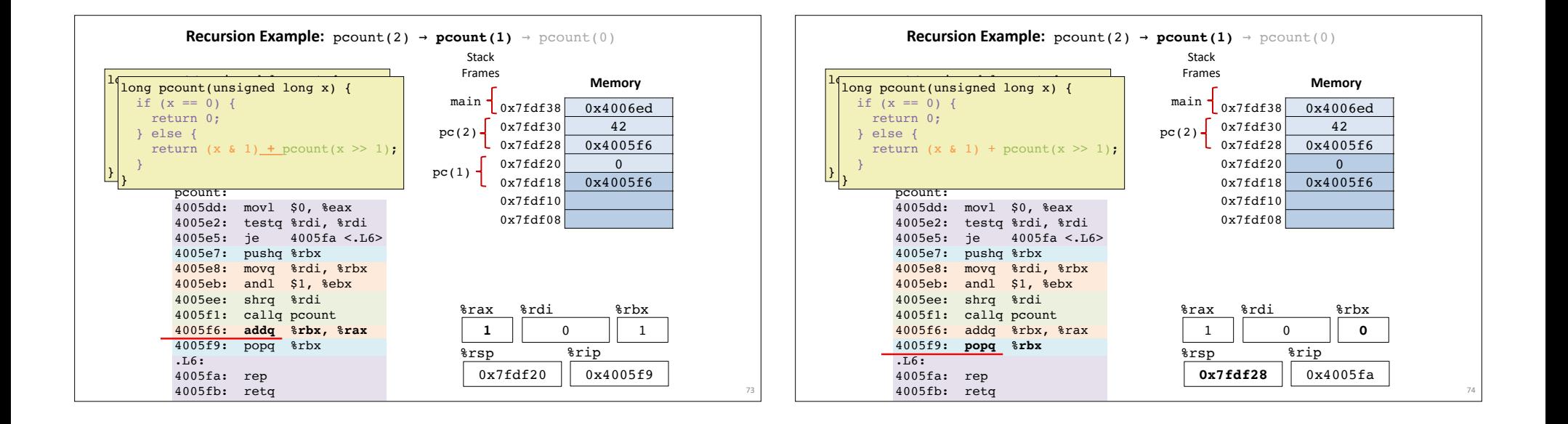

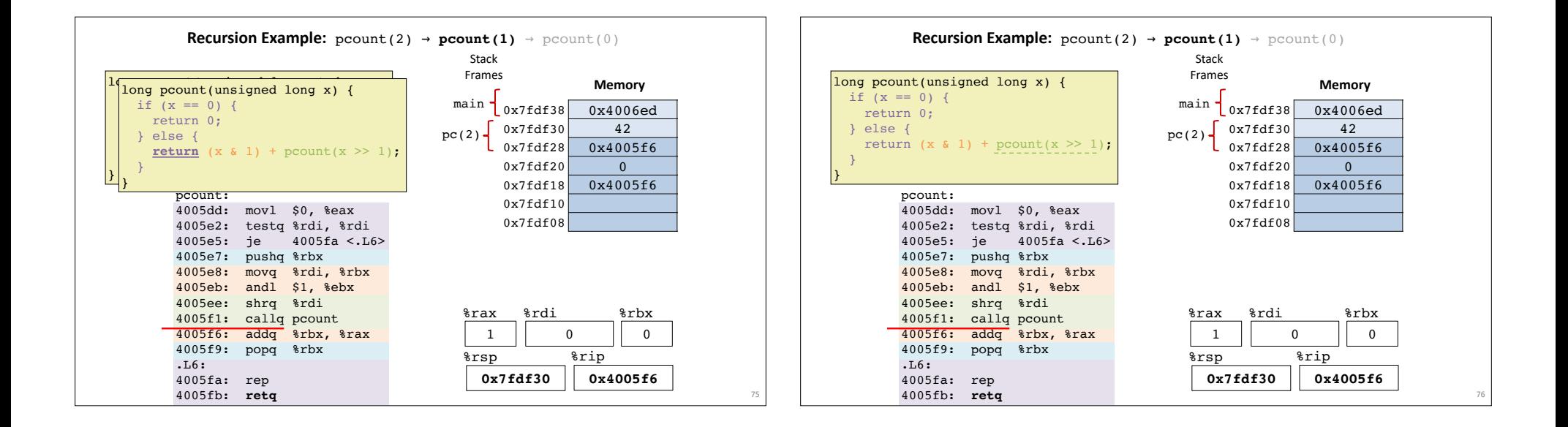

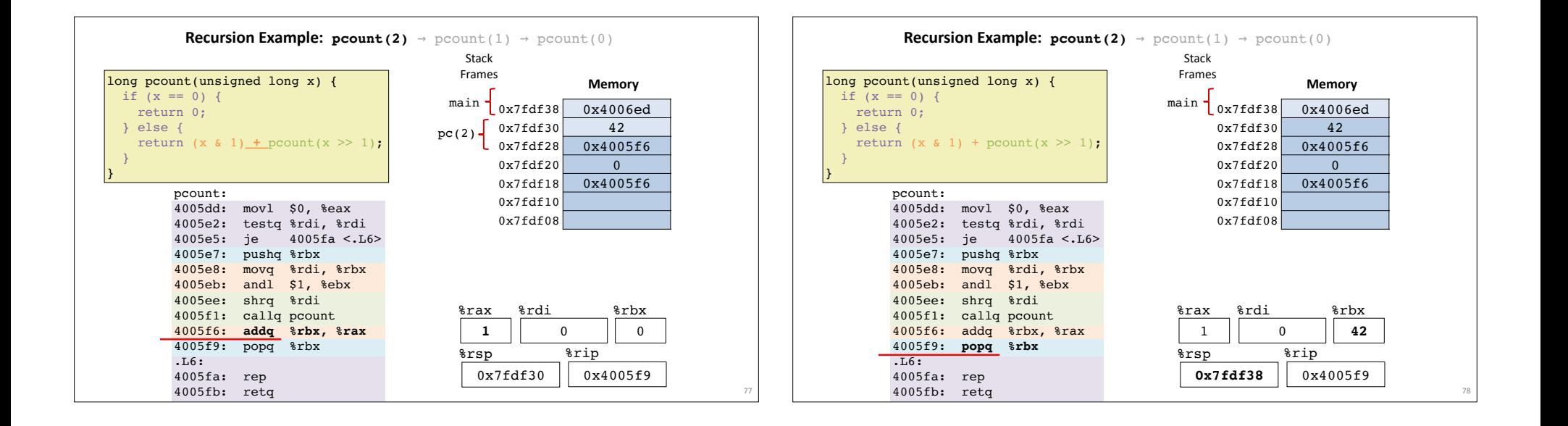

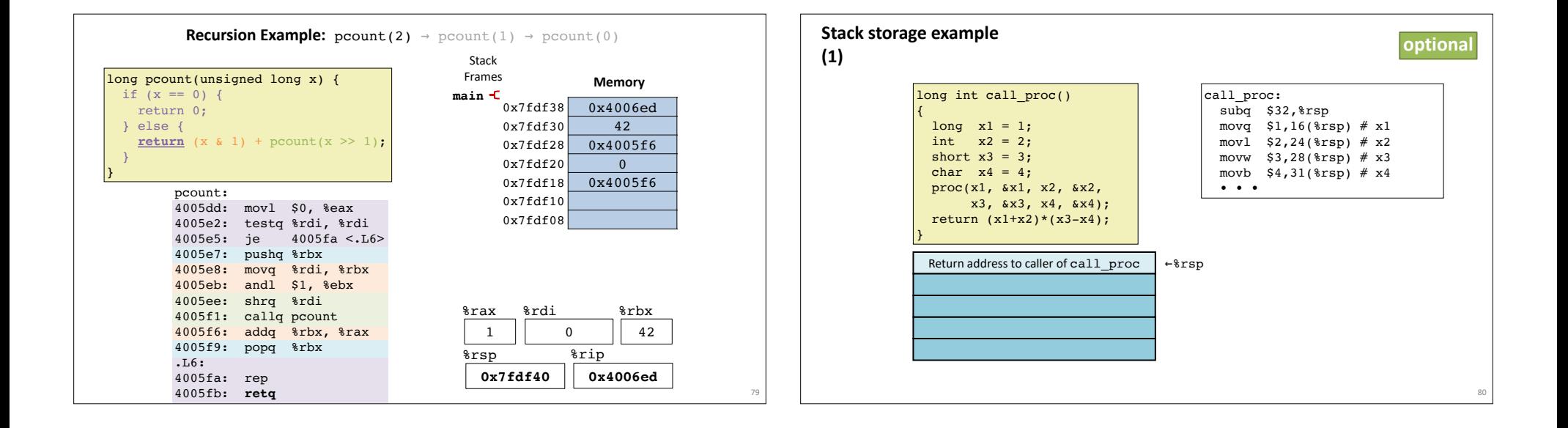

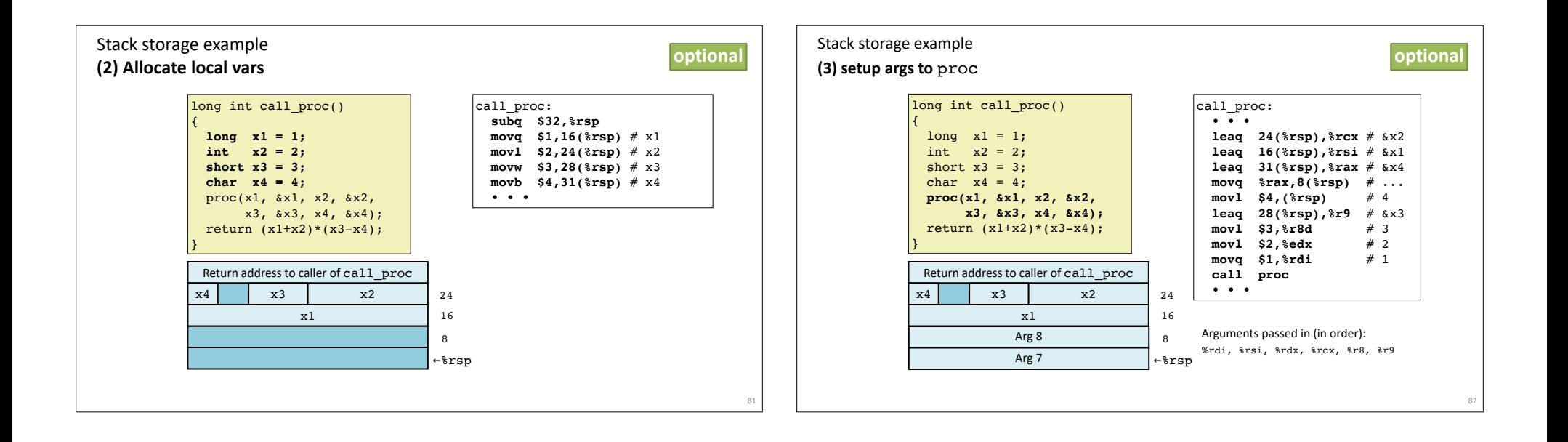

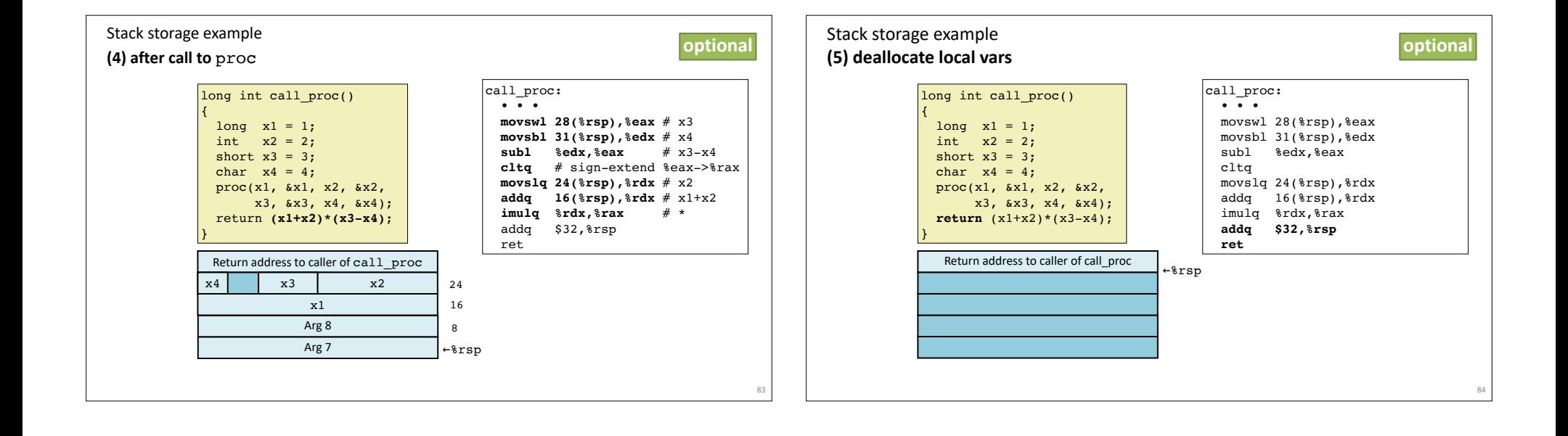

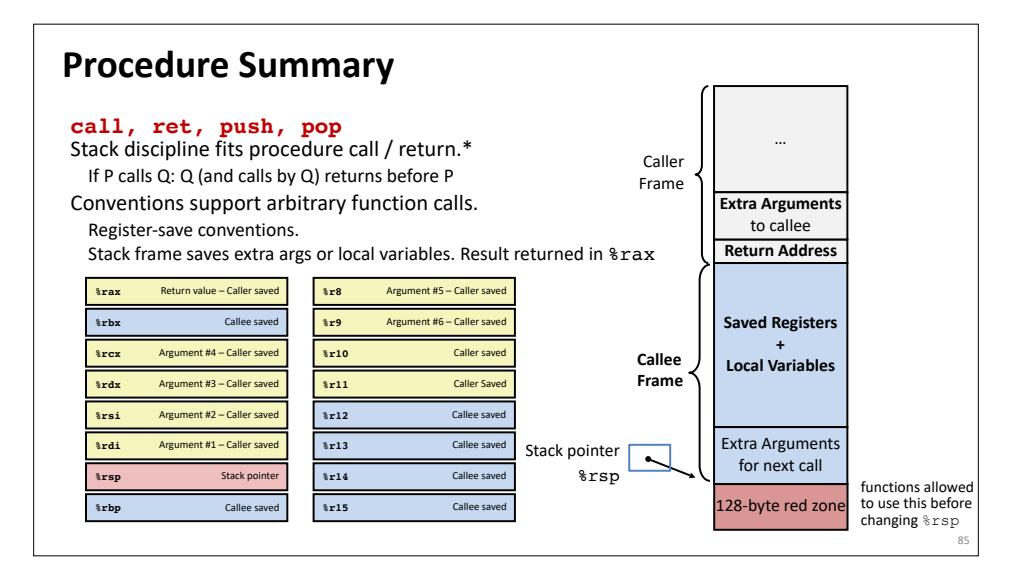